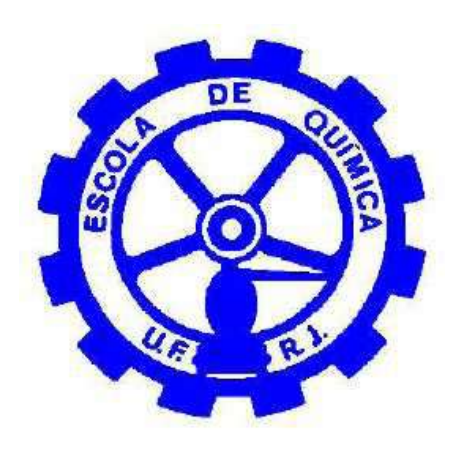

# SÍNTESE DE AMÔNIA – MODELAGEM E SIMULAÇÃO DO PROCESSO DE CONVERSÃO

Leandro Tebaldi Medeiros da Silva

Leonardo Arkader Fragozo

Márcio Pereira Brito

# Projeto Final de Curso

## **Orientadores**

Prof. Mariana de Mattos Vieira Mello Souza, D.Sc.

Prof. Carlos Augusto Guimarães Perlingeiro, D.Sc.

Janeiro de 2008

## **SÍNTESE DE AMÔNIA – MODELAGEM E SIMULAÇÃO DO PROCESSO DE CONVERSÃO**

## **Leandro Tebaldi Medeiros da Silva**

### **Leonardo Arkader Fragozo**

### **Marcio Pereira Brito**

Projeto de Final de Curso, submetido ao Corpo Docente de Escola de Química, como parte dos requisitos necessários à obtenção do grau de Engenheiro Químico.

Aprovado por:

Fernando Luiz Pellegrini Pessoa, Prof: D.Sc.

\_\_\_\_\_\_\_\_\_\_\_\_\_\_\_\_\_\_\_\_\_\_\_\_\_\_\_\_\_\_\_\_\_\_\_\_\_\_\_\_\_\_

\_\_\_\_\_\_\_\_\_\_\_\_\_\_\_\_\_\_\_\_\_\_\_\_\_\_\_\_\_\_\_\_\_\_\_\_\_\_\_\_\_\_

\_\_\_\_\_\_\_\_\_\_\_\_\_\_\_\_\_\_\_\_\_\_\_\_\_\_\_\_\_\_\_\_\_\_\_\_\_\_\_\_\_\_

\_\_\_\_\_\_\_\_\_\_\_\_\_\_\_\_\_\_\_\_\_\_\_\_\_\_\_\_\_\_\_\_\_\_\_\_\_\_\_\_\_\_

\_\_\_\_\_\_\_\_\_\_\_\_\_\_\_\_\_\_\_\_\_\_\_\_\_\_\_\_\_\_\_\_\_\_\_\_\_\_\_\_\_\_

Suely Pereira Freitas, Prof: D.Sc.

Valéria Castro de Almeida, Prof: D.Sc.

Orientado por:

Mariana de Mattos V. M. Souza, Prof: D.Sc.

Carlos Augusto G. Perlingeiro, Prof: D.Sc.

Rio de Janeiro, RJ – Brasil

Janeiro de 2008

Tebaldi, Leandro Medeiros da Silva; Fragozo, Leonardo Arkader; Brito, Márcio Pereira.

Síntese de Amônia – Modelagem e Simulação do Processo de Conversão / Leandro Medeiros da Silva Tebaldi; Leonardo Arkader Fragozo; Márcio Pereira Brito. Rio de Janeiro: UFRJ/EQ, 2008.

v, 83 p.; il. color.

(Projeto Final) – Universidade Federal do Rio de Janeiro, Escola de Química, 2008. Orientadores: Carlos Augusto G. Perlingeiro e Mariana de Mattos V. M. Souza.

1. Modelagem e Simulação de Processos. 2. Síntese de Amônia 3. Engenharia de Processos. 4. Projeto Final. (Graduação – UFRJ/EQ). 5. Carlos Augusto G. Perlingeiro e Mariana de Mattos V. M. Souza. I. Título.

Resumo do Projeto Final de Curso apresentado à Escola de Química como parte dos requisitos necessários para obtenção do grau de Engenheiro Químico.

## **SÍNTESE DE AMÔNIA – MODELAGEM E SIMULAÇÃO DO PROCESSO DE CONVERSÃO**

Leandro Tebaldi Medeiros da Silva

Leonardo Arkader Fragozo

Márcio Pereira Brito

Janeiro, 2008

Orientadores: Prof. Mariana de Mattos V.M. Souza , D.Sc.

Prof. Carlos Augusto G. Perlingeiro, D.Sc.

Este trabalho tem como alvo a modelagem e a simulação do processo de síntese da amônia. Foram analisados os principais processos existentes, especialmente no tocante à etapa principal, que é o loop de conversão, e proposto um fluxograma com base nos principais processos comerciais para uma análise detalhada. Este processo consiste de dois conversores em série, com três leitos catalíticos e resfriamento intermediário, quatro trocadores de calor e um separador final do produto. Foram identificadas as correntes e as principais condições operacionais. Foi elaborado um programa em EXCEL/VBA, que permitiu executar o dimensionamento do processo bem como a sua simulação para diferentes condições operacionais. Os resultados obtidos foram comparados com dados de encontrados na literatura para três diferentes pressões de operação do processo, mostrando-se satisfatórios, validando os modelos e o algoritmo proposto.

## Sumário

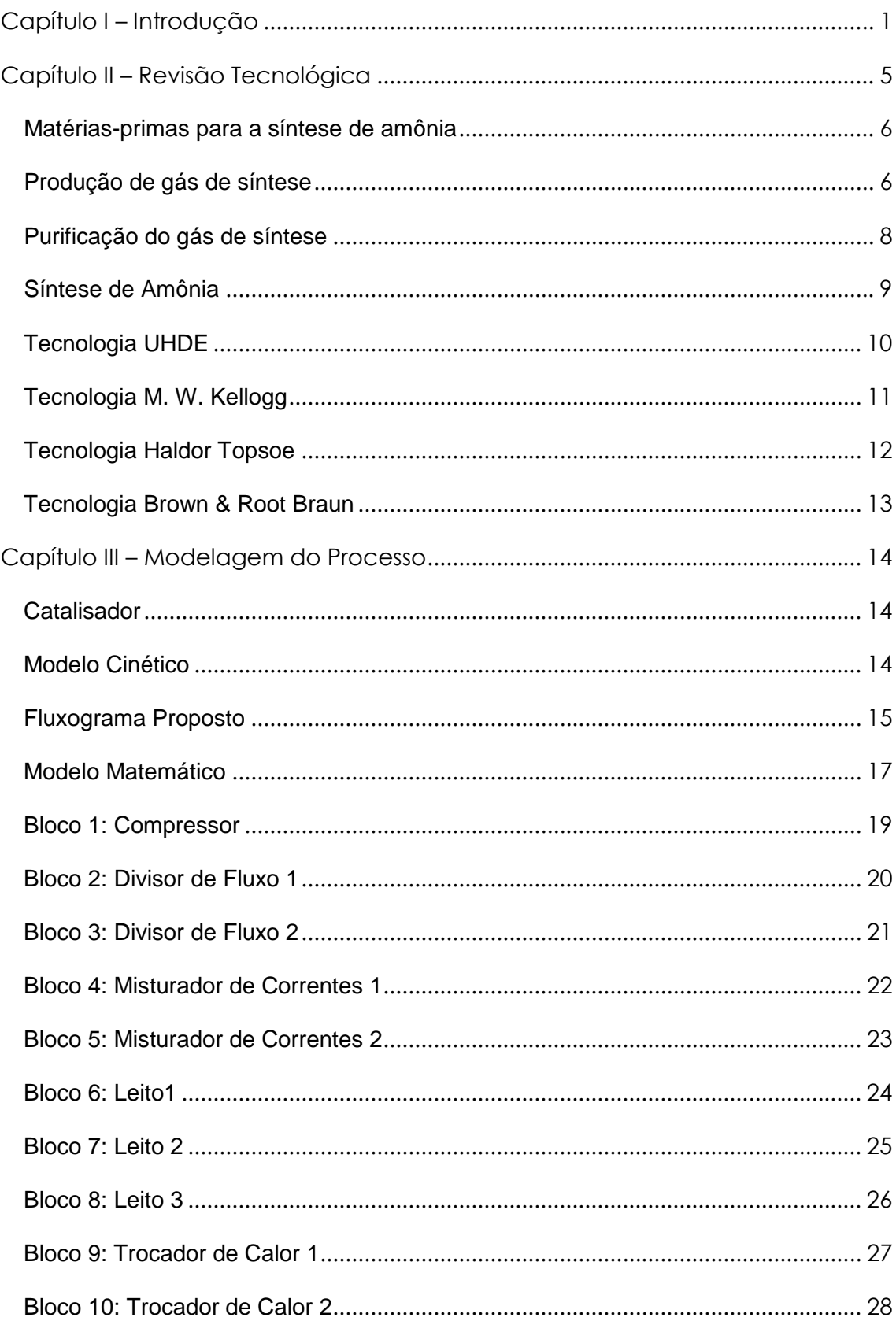

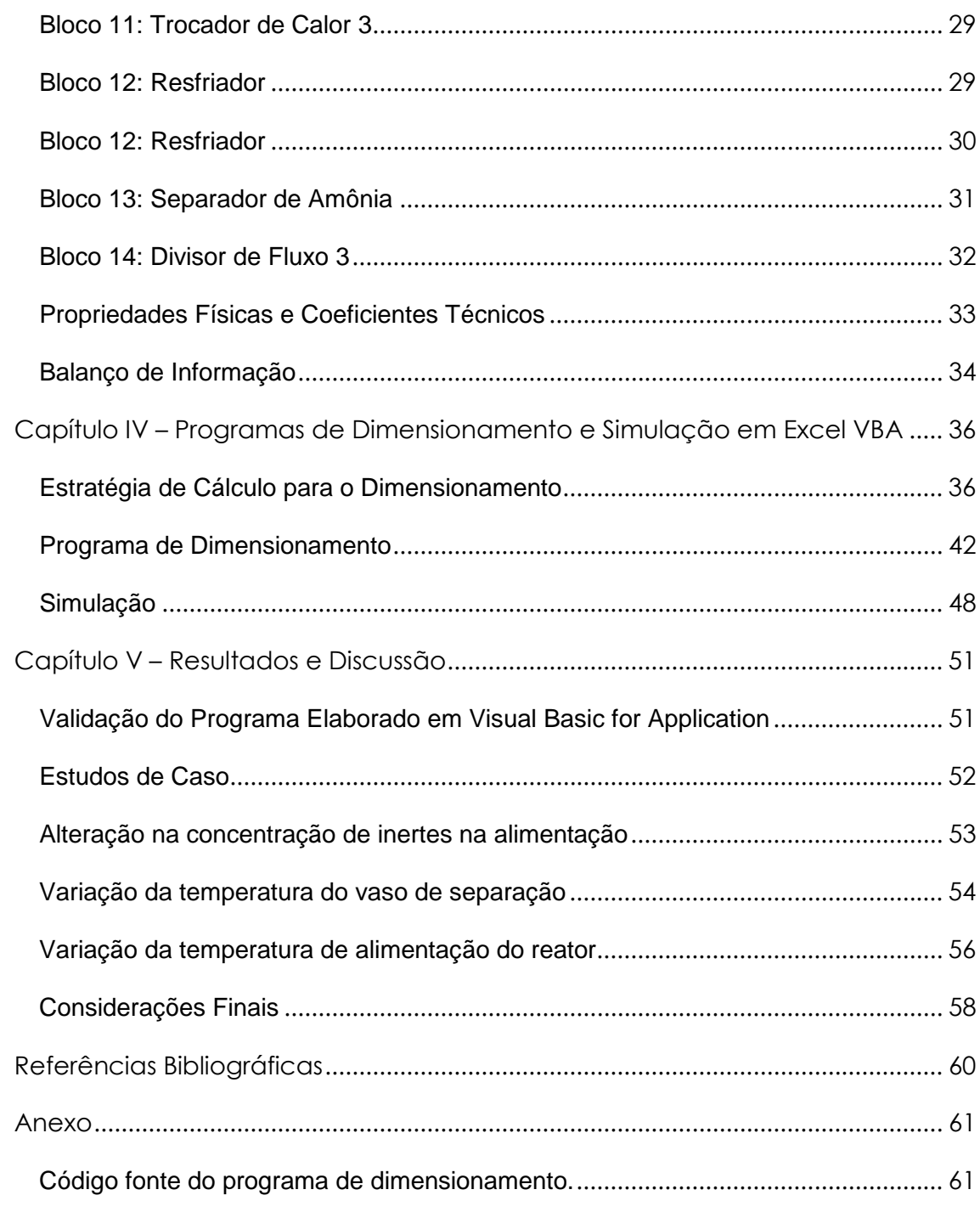

#### **Capítulo I – Introdução**

A amônia é produzida a partir de hidrocarbonetos e ar utilizando o processo Haber-Bosch. Este processo reforma gás natural (que tem como metano seu principal componente) para produzir o hidrogênio necessário que é reagido com o nitrogênio extraído do ar para formar a amônia. No inicio do século XX, uma deficiência de fertilizantes ricos em nitrogênio, tal como o salitre do Chile, levou o químico alemão Fritz Haber e outros a procurar meios de combinar o nitrogênio do ar e o hidrogênio para formar amônia, que é uma matéria prima essencial para a fabricação de fertilizantes nitrogenados. Este processo também foi de interesse da indústria química alemã, pois a Alemanha estava se preparando para a 1º guerra mundial e os compostos de nitrogênio eram necessários para a fabricação de explosivos. Em 1909 Fritz Haber estabeleceu as condições nas quais o nitrogênio,  $N_2$  (g) e o hidrogênio,  $H_2$  (g), poderiam combinar-se utilizando temperatura média (500°C), p ressões muito elevadas (~250atm) e um catalisador de ferro oriundo da redução da magnetita (Fe<sub>3</sub>O<sub>4</sub>). Este processo produzia amônia,  $NH<sub>3</sub>(q)$ , com rendimento de aproximadamente 10-20%. O hidrogênio utilizado na síntese de Haber era obtido a partir do processo industrial "gás-água" desenvolvido por Carl Bosch e o nitrogênio pela destilação do ar líquido, seguido de resfriamento e compressão do ar. Nos dias de hoje, o hidrogênio é produzido pela reforma de frações leves de petróleo ou de gás natural (metano). A amônia anidra (NH<sub>3</sub>) é obtida a partir da reação do nitrogênio atmosférico e de hidrogênio de processo, a temperatura e pressão elevadas na presença de um catalisador. A amônia anidra é estável quando armazenada e utilizada sob condições normais de estocagem e manuseio. Ela subsiste no estado líquido sob baixas temperaturas ou pressões relativamente altas. Acima de 450°C, pode se decompor liberando o nitrogênio e o hidrogênio, não ocorrendo polimerização. [1]

A Tabela 1.1 apresenta a utilização da amônia nos mais diversos segmentos industriais.

| <b>INDÚSTRIA</b>                    | <b>USO</b>                                                                                                    |
|-------------------------------------|----------------------------------------------------------------------------------------------------|
| <b>Fertilizantes</b>                | Produção de:<br>Sulfato de amônia, (NH <sub>4</sub> ) <sub>2</sub> SO <sub>4</sub> .<br>$\bullet$<br>Fosfato de amônia, (NH <sub>4</sub> ) <sub>3</sub> PO <sub>4</sub> .<br>$\bullet$<br>Nitrato de amônia, NH <sub>4</sub> NO <sub>3</sub><br>$\bullet$<br>Uréia, (NH <sub>2</sub> ) <sub>2</sub> CO, também usada na produção de<br>$\bullet$<br>barbitúricos (sedativos), é feita pela reação da amônia<br>com dióxido de carbono.                                                                                                    |
| Química                             | Síntese de:<br>Ácido nítrico, HNO <sub>3</sub> , utilizado na fabricação de<br>$\bullet$<br>explosivos, tais como TNT (2,4,6-trinitrotolueno) e<br>nitroglicerina que também é utilizada como vaso<br>dilatador (substância que dilata vasos sangüíneos) e<br>PETN (nitrato de pentaeritritol).<br>Bicarbonato de sódio, NaHCO <sub>3</sub><br>$\bullet$<br>Carbonato de sódio, Na <sub>2</sub> CO <sub>3</sub><br>$\bullet$<br>Ácido cianídrico, HCN.<br>$\bullet$<br>Hidrazina, $N_2H_4$ (usado em sistema de propulsão de<br>foguetes). |
| <b>Explosivos</b>                   | Nitrato de amônia, NH <sub>4</sub> NO <sub>3</sub>                                                                                                    |
| <b>Fibras e</b><br><b>Plásticos</b> | $-[(CH2)4-CO-NH-(CH2)6-NH-CO]-,$<br>Nylon,<br>outras<br>$\mathbf e$<br>poliamidas                                                                                                    |
| Refrigeração                        | Usada para fazer gelo, plantas de refrigeração de larga<br>escala, unidades de ar condicionado em prédios e plantas.                                                                                                    |
| <b>Farmacêutica</b>                 | Manufatura de drogas tais como sulfonamida que inibe o<br>desenvolvimento de bactérias que requerem o ácido<br>aminobenzóico (PABA) para a biosíntese do ácido fólico e<br>vitaminas tais como B, nicotinamida e tiamina.                                                                                                    |
| Polpa e Papel                       | amônia, NH <sub>4</sub> HSO <sub>3</sub> , capacita<br><b>Bissulfeto</b><br>de<br>algumas<br>madeiras mais duras a serem usadas.                                                                                                    |
| Mineração e<br><b>Metalurgia</b>    | Tratamento do aço, extração de níquel e zinco.                                                                                                    |
| Limpeza                             | Solução de amônia é usada como agente de limpeza.                                                                                                    |

**Tabela 1.1 – Utilização da Amônia** 

O valor do nitrogênio como um ingrediente para fertilizantes minerais é conhecido desde 1840. Desde o desenvolvimento da rota Haber-Bosch, em 1913, a produção global de amônia cresceu para mais de 143 milhões de toneladas em 2005. Toda a produção de amônia atual é baseada na rota Haber-Bosch, sendo continuamente desenvolvida e refinada ao longo dos seus 80 anos de uso industrial, apesar de o desenvolvimento desde os anos 60

terem sido tão extensivos a ponto de muitos avanços recentes ficarem ofuscados.

Existem diferentes tecnologias empregadas para uma grande faixa de matérias-primas desde coque até o gás natural, variando assim o modo de processamento da matéria-prima para obtenção do hidrogênio. Para as mais leves (gás natural, por exemplo) utiliza-se reforma a vapor. Para as mais pesadas (como o coque) utiliza-se oxidação parcial. Contudo, o gás natural é de longe o mais empregado, como é apresentado na Tabela 1.2.

| Matéria Prima                           | Porcentagem |
|-----------------------------------------|-------------|
| Gás natural                             | 77          |
| Nafta, GLP, gás de refinaria            | 6           |
| Oleo combustível, resíduo de vácuo      | 3           |
| Coque, Carvão                           | 13,5        |
| hidrogênio<br>Eletrólise<br>da<br>água, | 0,5         |
| subproduto                              |             |

**Tabela 1.2 – Distribuição do uso de matérias-primas para a produção de amônia** 

O gás natural é favorecido devido à sua disponibilidade e facilidade de distribuição como uma matéria prima barata, seu alto conteúdo de hidrogênio, e a simplicidade e relativamente baixo custo operacional em plantas projetadas para trabalhar com gás natural. Plantas baseadas em gás natural têm sido refinadas a um ponto tal onde uma economia de energia é atingida, apenas a 20 ou 25% acima do mínimo teórico consumido. Atualmente é pouco provável que sejam feitos maiores economias no consumo de gás natural por tonelada de amônia produzida quando usado o processo de Haber-Bosch ou qualquer outro processo similar de síntese de amônia. Além disso, não há nenhuma evidência de que uma rota alternativa suficientemente desenvolvida tenha sido encontrada. Um estudo realizado pela Chem Systems [1] apresentou as seguintes conclusões sobre a indústria da amônia:

- Quase sem exceções, as futuras plantas de produção de amônia serão grandes em escala e baseadas em gás natural barato.
- Pequenas ampliações são previstas nas regiões altamente desenvolvidas (Estados Unidos, Europa Ocidental e Japão).

• O consumo de gás natural por tonelada de amônia está agora se aproximando do seu limite inferior.

Devido aos avanços na eficiência do processo durante os últimos 20-30 anos, muitas indústrias antigas perderam competitividade em relação às indústrias modernas operando em larga escala. Muitas dessas indústrias antigas foram forçadas a sair do mercado e fechar suas portas. No entanto, muitas outras reformaram as suas operações para um menor consumo de energia ou para um aumento de capacidade.

Para as industrias já em operação, ou para futuras plantas a serem criadas, a otimização do processo de síntese de amônia é um tópico de grande interesse em vista da expansão do mercado e do aumento da demanda. A simulação pode desempenhar um importante papel para o setor produtivo de amônia ao dar uma melhor visão do funcionamento das unidades industriais e auxiliar na investigação de diferentes modos operacionais com o objetivo de otimizá-las. O loop de síntese é a parte mais importante de uma unidade de amônia. Um melhor conhecimento dos seus gargalos pode levar a um aumento do seu rendimento.

O objetivo do presente trabalho é estudar o processo de produção de amônia, começando pela investigação das principais tecnologias existentes no que concerne ao loop de síntese de amônia. Foi proposto um fluxograma de processo com base nas tecnologias estudadas que representa uma unidade de loop de síntese de amônia. A partir do modelo do processo foi desenvolvido um programa em linguagem Visual Basic for Application, com o objetivo de executar o dimensionamento do processo e sua simulação. O programa desenvolvido se encontra sob a forma de planilhas de EXCEL, permitindo seu uso didático na disciplina de Engenharia de Processos.

#### **Capítulo II – Revisão Tecnológica**

A tecnologia de produção de amônia tem muitos anos de operação industrial e encontra-se bem consolidada. Ao longo das últimas décadas obteve grande sucesso na minimização do seu consumo de energia.

Os principais detentores da tecnologia de produção de amônia, incluem a M.W. Kellog, a Haldor Topsoe, UDHE, Brown & Root Braun, e ICI. Estas respondem por cerca de 97% das plantas atualmente construídas no mundo. Dentre estas, a M. W. Kellog e a Haldor Topsoe juntas representam cerca de 50% da capacidade instalada adicionada desde 1995. [1]

As tecnologias existentes apresentam relativa diferenciação entre si, Entretanto, etapas chaves no processo são comuns a todas, sendo que as condições operacionais fazem parte da peculiaridade tecnológica de cada uma.

As etapas básicas do processo de produção de amônia são: tratamento e purificação da matéria-prima, produção de gás de síntese, em geral reformadores primário e secundário, tratamento e purificação do gás de síntese gerado (remoção de CO,  $CO<sub>2</sub>$  e CH<sub>4</sub>) e, por fim, o loop de síntese de amônia com a separação do produto. Essas etapas estão representadas na Figura 2.1.

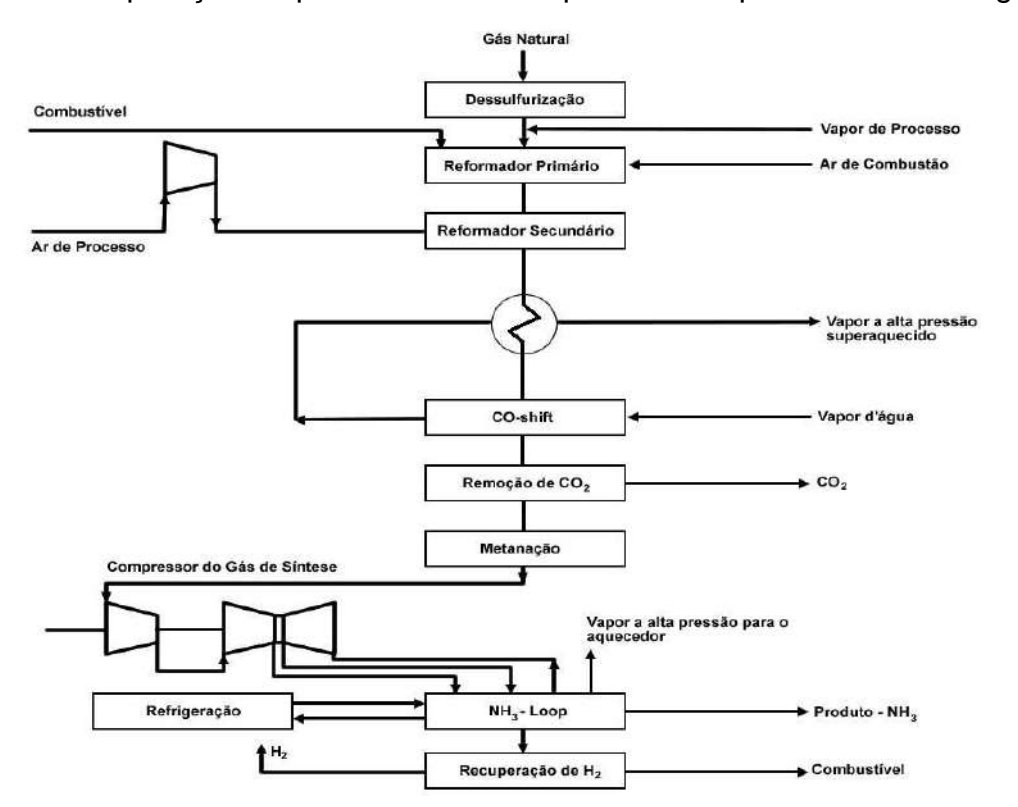

**Figura 2.1 - Etapas do processo de produção de amônia UHDE.** 

#### **Matérias-primas para a síntese de amônia**

O ar é a principal fonte de nitrogênio, e o metano ou hidrocarbonetos mais pesados ( coque ou frações pesadas do petróleo) são geralmente as principais fontes de hidrogênio. Das fontes de hidrogênio como matéria prima (gás natural, carvão, e frações do petróleo), o gás natural é o mais freqüentemente empregado nas plantas de amônia, representando por volta de 90% da produção mundial. Existem algumas poucas plantas de amônia (uma delas no Zimbabwe) que produzem o hidrogênio para a síntese de amônia através da eletrólise da água. Na China, muitas plantas trabalham utilizando o carvão como matéria prima.

#### **Produção de gás de síntese**

O gás natural contém  $H_2S$  e precisa ser tratado antes de dar início à produção de hidrogênio. A dessulfurização do gás natural ocorre em reatores com óxido de zinco que promovem a adsorção do  $H_2S$ .

O gás de síntese (mistura de  $H_2$  e CO) é produzido por reforma a vapor do gás natural (maior parte metano) e é esquematicamente representada pela seguinte reação:

 $CH_4 + H_2O \xrightarrow{+ Calor} CO + 3H_2 \qquad \Delta H = +206,2kJ/mol$  (1)

Uma grande quantidade de calor deve ser fornecida para forçar a reação acima na direção desejada. No reformador primário, o calor é fornecido externamente pela queima de combustível a uma eficiência em torno de 30 a 40% na zona radiante. No reformador secundário, o calor é gerado a partir da oxidação parcial de reagentes pela mistura de ar comprimido com o efluente do reformador primário. O oxigênio do ar queima parte do gás de processo e libera calor a uma eficiência perto de 100%. Ao mesmo tempo, o nitrogênio

necessário para a síntese de amônia é introduzido no processo com o ar, de forma a equalizar a relação entre nitrogênio e hidrogênio em 3:1.

Como apresentado na equação 1, monóxido de carbono também é produzido. O passo seguinte na produção de hidrogênio é reagir o monóxido de carbono com a água para produzir hidrogênio. Esta etapa é chamada de conversão de shift ou deslocamento gás/água e é representada pela reação 2.

 $CO + H_2O \longrightarrow CO_2 + H_2 + Calor \qquad \Delta H = -41kJ/mol$  (2)

Os reformadores primário e secundário são equipamentos complexos, do tipo fornos refratários, que operam a uma faixa de pressão entre 35 e 45 atm. O gás natural tratado alimenta os reformadores entre 300 e 400  $^{\circ}$ C, e saem dos mesmos a mais de 800 °C, necessitando resfriamento após os dois reformadores. A reforma a vapor é uma reação catalítica, e catalisadores a base de níquel são mais usuais neste processo. A relação entre o vapor e o carbono alimentado nos fornos é uma variável de processo importante e difere de uma tecnologia para outra. A UHDE, por exemplo, utiliza uma razão igual a 3, enquanto que a Kellog usa uma razão que pode variar de 3 a 3,5. Já a Haldor Topsoe consegue utilizar uma razão igual a 2,8, devido a catalisadores especiais desenvolvidos por ela. Deve-se usar excesso de vapor (a relação é estequiométrica é 1:1) para minimizar a formação de coque, que se deposita sobre o catalisador causando sua sinterização.

O efluente dos reformadores o efluente, que se encontra a elevada temperatura, tem que ser resfriado até cerca de 400  $^{\circ}$ C para entrar no reator de shift de alta temperatura. Nele são utilizados catalisadores à base de óxido de ferro/óxido de cromo, em geral, e obtém-se uma conversão em torno de 70%. O efluente dessa etapa é então resfriado até cerca de 200 °C para entrar no reator de shift de baixa temperatura, no qual são utilizados, em geral, catalisadores a base de óxido de cobre/óxido de zinco, obtendo-se conversões acumuladas em torno de 98%.

Esta etapa de produção de hidrogênio ocupa um lugar muito importante na produção de amônia, e os reformadores, principalmente, apresentam uma componente tecnológica forte, sobre a qual os licenciadores reivindicam

vantagens de seus respectivos processos, em geral em relação à redução do consumo de energia.

O propósito das reações representadas pelas equações 1 e 2 é produzir o gás de síntese, que contém hidrogênio, nitrogênio e dióxido de carbono. No entanto, nenhuma das duas equações leva completamente à formação dos produtos presentes no lado direito da reação. Logo, traços de metano não reagido e monóxido de carbono ficam presentes no gás de síntese. O argônio e outros inertes que entram no reformador secundário também estarão presentes no gás de síntese produzido.

#### **Purificação do gás de síntese**

O gás de síntese cru que deixa a seção de produção de hidrogênio deve ser purificado antes de se tornar próprio para ser usado como alimentação no reator de síntese de amônia. As impurezas no gás de síntese incluem dióxido de carbono, monóxido de carbono, água, além dos inertes metano e argônio que irão alimentar o loop de síntese.

A primeira etapa da purificação é a remoção de dióxido de carbono. Esta etapa é completada através de um dos vários processos disponíveis, que podem ser por absorção física ou por absorção química. Tipicamente, estes processos reduzem o conteúdo de dióxido de carbono no gás de síntese de 20% para menos de 0,1%. Isto é feito ao colocarmos em contato o gás de síntese com um líquido que reage quimicamente ou dissolve fisicamente o dióxido de carbono.

Pode-se citar como processos comerciais de remoção de  $CO<sub>2</sub>$  o Rectisol, que utiliza metanol como solvente, e o Selexol, que utiliza polietilieno glicol como solvente, como exemplos de processo por absorção física. São exemplos de solventes utilizados para remoção por absorção química a MEA (monoetanolamina) e a MDEA (metildietanolamina). Os processos que utilizam MDEA são os mais comuns nas tecnologias estudadas. Trata-se de uma absorção promovida em lavadores de gases operados em contra corrente, com seqüencial regeneração do solvente. Os gases nesta etapa devem estar a temperaturas bem baixas em relação à etapa anterior, e ficam em torno de 40  $^{\circ}C$ .

8

O gás de síntese que deixa a etapa de remoção de dióxido de carbono contém traços de monóxido de carbono não reagido da reação 2 e dióxido de carbono residual de etapas anteriores. Como compostos contendo oxigênio podem envenenar o catalisador da síntese de amônia, eles devem ser removidos. A etapa do processo que remove os óxidos de carbono é a metanação. Esta reação química converte óxidos de carbono a metano através das duas reações apresentadas abaixo:

$$
CO + 3H2 \longrightarrow CH4 + H2O
$$
 (3)  

$$
CO2 + 4H2 \longrightarrow CH4 + 2H2O
$$
 (4)

A metanação ocorre a uma temperatura em torno de 300  $^{\circ}$ C sob presença de catalisadores suportados de níquel. As reações acima são exotérmicas e o gás que sai do metanador está pré-aquecido para entrar no loop de síntese.

Neste ponto da seqüência de purificação, as impurezas remanescentes no gás de síntese são metano, água e argônio. Estas impurezas podem ser removidas através de uma variedade de técnicas, tais como tratamento criogênico ou purgadas da corrente de saída da seção de síntese de amônia. A maior parte da água é removida durante a compressão do gás enviado ao loop de síntese.

#### **Síntese de Amônia**

O gás de síntese que deixa a seção de purificação é comprimido antes de alimentar o loop de síntese de amônia, onde é combinado com o gás de reciclo. A mistura é alimentada diretamente ao conversor de amônia, onde a amônia é formada de acordo com a seguinte reação:

$$
N_2 + 3 H_2 \quad \longrightarrow \quad 2 NH_3 \qquad \Delta H = -46 kJ/mol \qquad (5)
$$

Esta reação é exotérmica e favorecida por pressões altas, mas a conversão é limitada pelas restrições de equilíbrio da reação resultando em gás não reagido que deixa o conversor de amônia.

O efluente do conversor de amônia é resfriado para condensar e separar amônia líquida do gás não reagido, que retorna ao conversor de amônia como o gás de reciclo mencionado anteriormente.

Como na reação de síntese de amônia há uma redução do número total de mols da corrente que alimenta cada leito, ao final da conversão há um aumento da fração molar dos inertes, metano e argônio. Desse modo, torna-se necessária uma pequena purga da corrente de reciclo para que se mantenha uma concentração de inertes entre 9 a 15 % no processo, de modo a não prejudicar a conversão e nem mesmo aumentar indevidamente o tamanho dos equipamentos.[4]

O loop de conversão apresenta um conjunto de processos que são os mais importantes na produção de amônia, e os quais apresentam as maiores diferenças entre as tecnologias estudadas. Essas diferenças estão na configuração, na tecnologia e nas condições operacionais do conversor e na etapa de resfriamento do gás que sai do conversor, principalmente.

#### **Tecnologia UHDE**

Neste processo o gás que deixa o metanador encontra o reciclo do loop em um compressor de duplo estágio movido por uma turbina a vapor. Os gases são então comprimidos a 182 atm. São utilizados dois conversores verticais com três leitos fixos, com resfriamento entre os leitos, conforme Figura 2.2. A saída do compressor é primeiramente aquecida pelo efluente do conversor e depois é usada para o resfriamento entre os leitos 1 e 2. Finalmente, a corrente na temperatura correta entra no leito 1. Depois de resfriada a saída do leito 1 entra no leito 2. O resfriamento entre os leitos 2 e 3 é realizado por trocadores de calor que utilizam água, no estado líquido saturado, para gerar vapor de alta pressão. Após sair do terceiro leito outro trocador de mesmo tipo é usado para resfriar parcialmente o efluente e produzir mais vapor de alta pressão. Então, sucessivos trocadores usados para integração energética são utilizados, até que a corrente entra em um sistema de refrigeração, que utiliza a evaporação da amônia líquida a baixas pressões com subseqüente compressão, de forma a deixar a corrente que alimentará o separador de amônia a 0  $^{\circ}$ C. A purga se dá na corrente já totalmente resfriada antes de entrar no separador. A purga

passa por uma unidade de recuperação de hidrogênio e por um lavador a água, para recuperar a amônia presente, antes de alimentar o reformador primário como combustível. A corrente resfriada entra no separador, no qual são separados a amônia da fase vapor, que é então reciclada ao compressor.

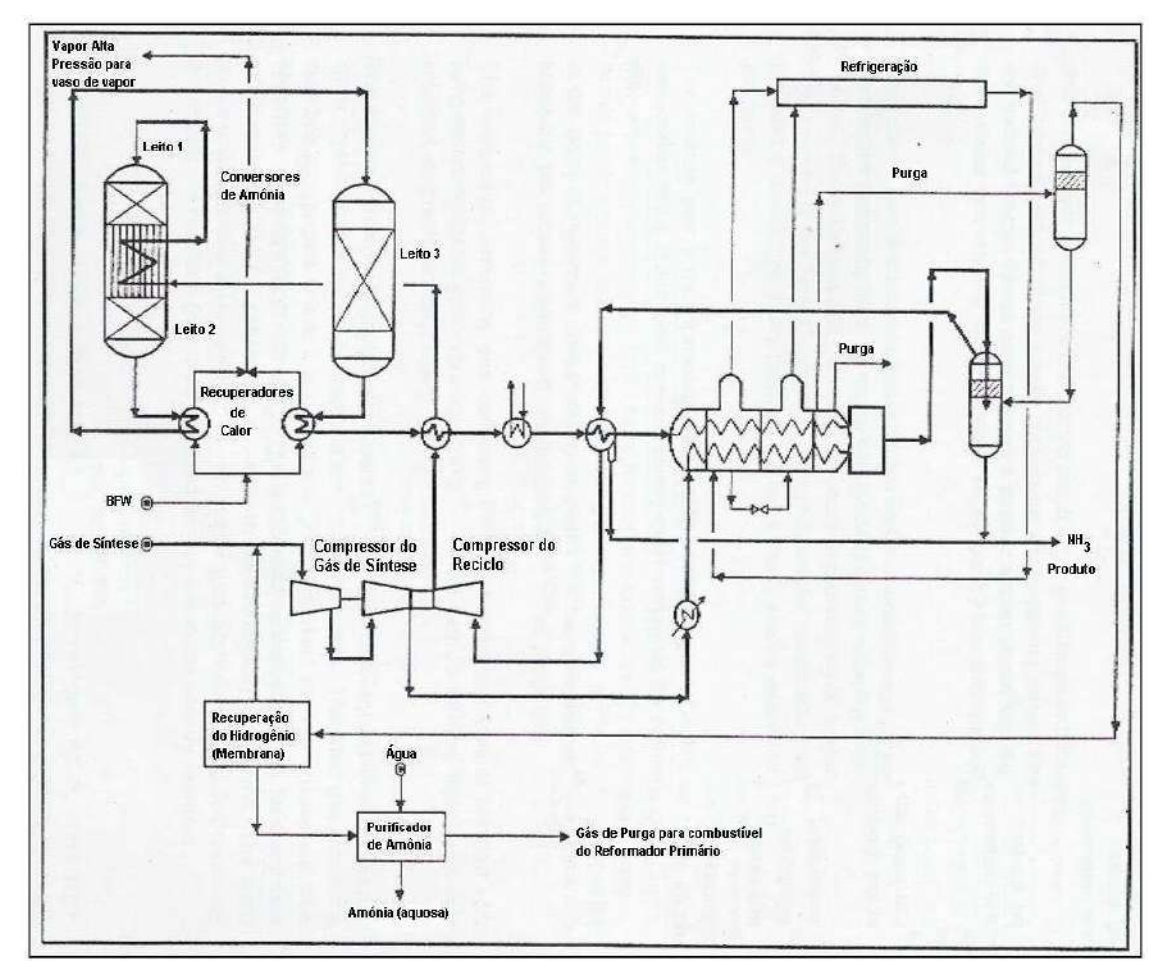

**Figura 2.2 – Fluxograma de processo do loop de síntese da UHDE.** 

#### **Tecnologia M. W. Kellogg**

Neste processo, o gás que deixa o metanador também encontra o reciclo do loop em um compressor de duplo estágio movido por uma turbina a vapor. Os gases são comprimidos a uma pressão que varia de 150 a 215 atm, dependendo do tamanho da planta. A saída do compressor é aquecida e enviada diretamente para o conversor. O conversor é horizontal com dois leitos fixos, e com resfriamento entre os leitos, apresentado na Figura 2.3. O efluente do conversor fornece calor para produzir vapor de alta pressão. Em seguida aquece a alimentação do conversor. Após isto, o efluente é submetido a um sistema de refrigeração de quatro estágios. O sistema de refrigeração é

composto por tubos concêntricos nos quais o efluente do conversor é resfriado externamente por amônia refrigerante, e internamente pela fase vapor que deixa o separador de amônia. O efluente é resfriado até  $-23$  °C e alimentado ao separador de amônia. Após o separador a fase vapor remanescente é aquecida no sistema de refrigeração e então é feita a purga do processo, que é enviada a uma unidade de recuperação de hidrogênio. A corrente de reciclo então volta ao compressor.

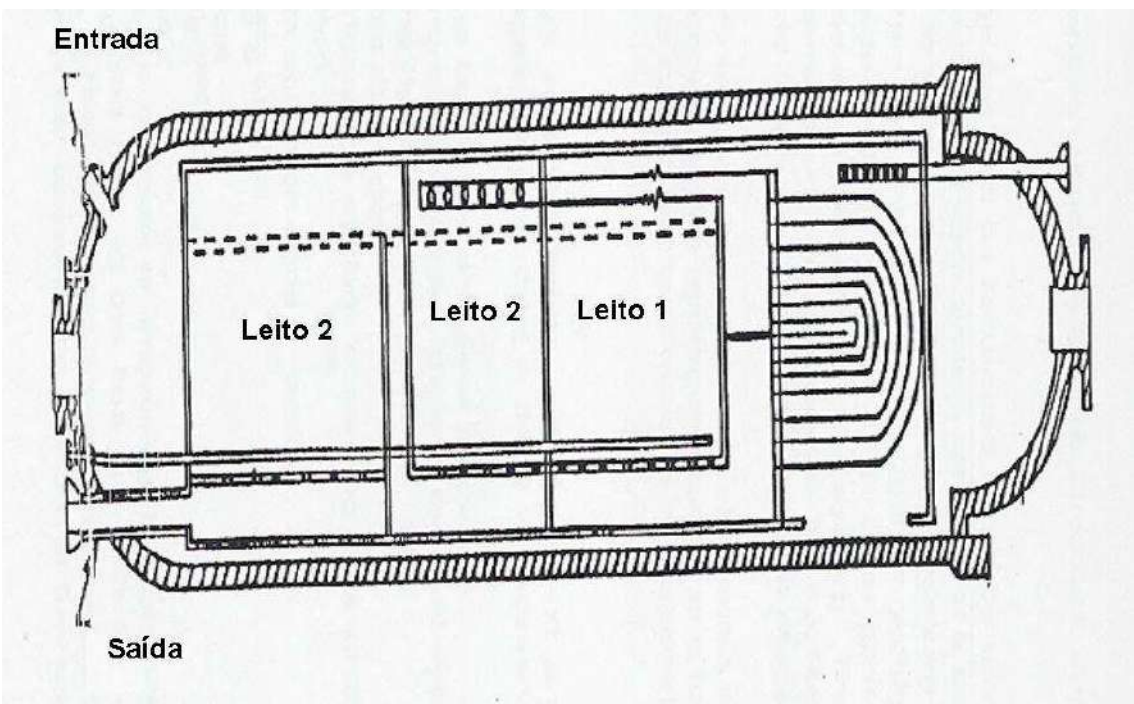

**Figura 2.3 – Conversor de amônia horizontal do processo da Kellogg.** 

#### **Tecnologia Haldor Topsoe**

O processo da Haldor Topsoe é similar ao processo da UHDE. Apresenta um conversor com três leitos fixos, chamado de Topsoe S-300, mostrado na Figura 2.4, com catalisador com pequeno tamanho de partícula, vazão radial, resfriamento entre os leitos, com 100% dos gases passando por todos os leitos, e com flexibilidade e confiabilidade operacional.

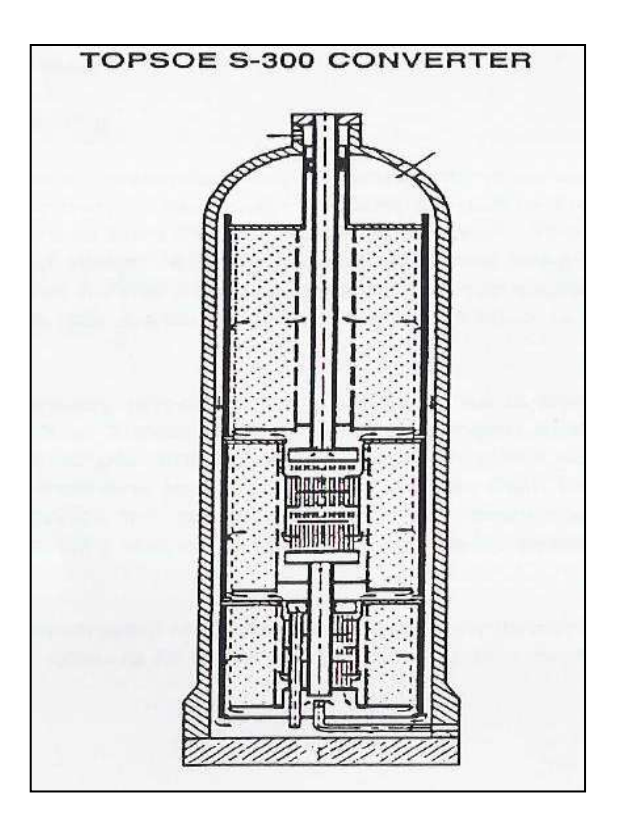

**Figura 2.4 – Conversor Topsoe S-300.** 

#### **Tecnologia Brown & Root Braun**

Este processo segue em linhas gerais os anteriores. Utiliza um conversor com 2 ou 3 leitos fixos, resfriamento entre os leitos. O resfriamento entre os leitos 1 e 2 é feito pela alimentação do leito 1, e o resfriamento da saída dos leitos 2 e 3 é realizado pela produção de vapor de alta pressão. O efluente do conversor troca calor também com a corrente que deixa o compressor e, então, entra em um sistema de refrigeração de dois estágios até atingir a temperatura de 4  $^{\circ}$ C. Depois de resfriada a corrente entra no separador de amônia, de alta pressão, no qual é separada amônia líquida. O vapor que deixa o separador é préaquecido pelo efluente do conversor, antes da purga. O reciclo volta ao compressor.

#### **Capítulo III – Modelagem do Processo**

Este estudo de caso compreende o dimensionamento e a simulação de uma unidade de conversão de amônia com reatores de leito fixo e resfriamento de contato direto entre os leitos. Foi adotado como capacidade de produção unidade o valor mais comum das plantas de amônia existentes; 1.000 ton/dia. Essa é uma unidade que pertence a uma planta de produção de amônia, alimentada por uma corrente oriunda do metanador que entra nos limites de bateria com a seguinte composição a 52  $^{\circ}$ C: [4]

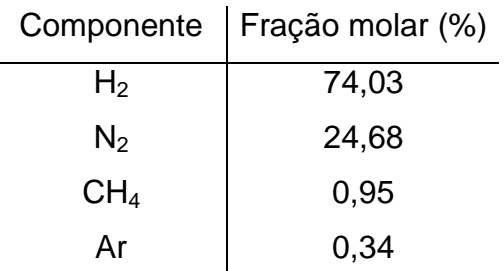

#### **Catalisador**

Como catalisador é utilizado o óxido de ferro com três promotores (K<sub>2</sub>O-CaO-Al<sub>2</sub>O<sub>3</sub>) O óxido de ferro (Fe<sub>2</sub>O<sub>3</sub>-FeO) está na forma de magnetita não estequiométrica. A alumina evita a sinterização e a correspondente perda de área superficial. O  $K<sub>2</sub>O$  e o CaO neutralizam o caráter ácido da alumina, além de aumentar a capacidade do ferro de adsorver quimicamente o nitrogênio por transferência de carga.

O catalisador tem tamanho de partícula na faixa de 6-10 mm e densidade de  $2,65$  g/cm<sup>3</sup>.

Este catalisador perde de 30 a 50% de atividade em 3 anos de operação dependendo da severidade das condições operacionais. O catalisador gradualmente perde atividade a temperaturas maiores do que 530  $^{\circ}$ C. [4]

#### **Modelo Cinético**

Muitos estudos já realizados sobre a síntese de amônia com catalisador de óxido de ferro sugerem que a reação ocorre na superfície do catalisador de acordo as seguintes etapas:

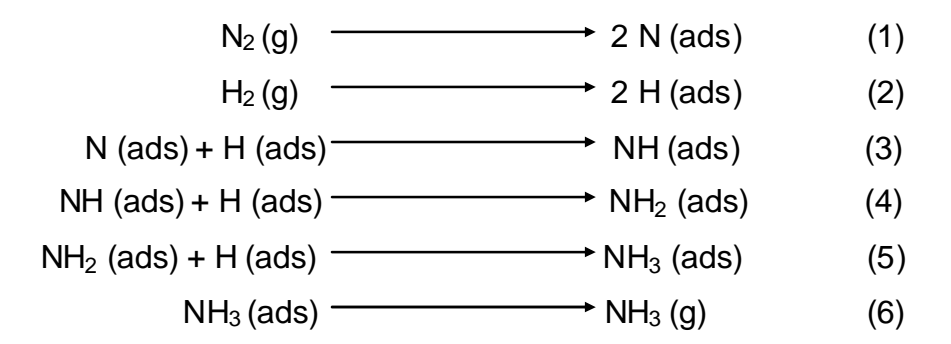

Diversas expressões para a taxa de reação já foram desenvolvidas. Elas são baseadas, em geral, na adsorção do nitrogênio como a etapa lenta da cinética. A expressão da taxa de reação a seguir, proposta por Dyson and Simon, foi adotada para os cálculos posteriores: [6]

$$
r_{A} = \eta.1,7698.10^{15}.\exp(-\frac{40765}{RT}).[K^{2}.(\frac{V_{N}.y_{N}.V_{H}^{1.5}.y_{H}^{1.5.})}{V_{A}.y_{A}}) - (\frac{V_{A}.y_{A}}{V_{H}^{1.5}.y_{H}^{1.5.})}] \frac{kg \, moles \, NH_{3}}{m^{3} cat.h}
$$

Os índices A, H e N se referem a amônia, hidrogênio e nitrogênio, respectivamente.  $K$  é a constante de equilíbrio. O termo exponencial corresponde à energia de ativação da reação, onde  $R$  é a constante dos gases, em kcal/kmol.K. O fator de efetividade  $\eta$  é utilizado para corrigir os efeitos da diferença de temperatura e densidade entre o interior e a superfície do catalisador.

#### **Fluxograma Proposto**

De acordo com os principais processos comerciais existentes (UHDE, Kellog e Haldor Topsoe), foram propostos dois reatores verticais em série, somando um total de três leitos, com resfriamento intermediário, através da mistura de parte da alimentação fria com a saída de cada leito. [4]

Como a alimentação dos conversores deve ser a uma temperatura elevada (superior a 400  $^{\circ}$ C), e a saída dos conversores deve ser resfriada até uma temperatura em torno de 5  $^{\circ}$ C, foi proposta uma integração energética a fim de minimizar o consumo de utilidades.

Após a corrente ser resfriada, a amônia deve ser separada. Para tanto, utilizou-se um separador simples, ou seja, um vaso que recebe a corrente bifásica. A corrente gasosa é retirada pelo alto enquanto que a amônia líquida é retirada por baixo.

A corrente gasosa que deixa o separador deve ser reciclada ao processo para aumentar o rendimento global. Porém, deve-se efetuar uma purga para que não haja acúmulo de inertes (metano e argônio) no processo. Essa corrente necessita de calor para se juntar à alimentação do processo no compressor à mesma temperatura. Assim, acrescentou-se mais um trocador de calor para melhorar a integração energética do processo.

Após a troca de calor com as correntes de alimentação dos conversores e com a corrente de saída do separador, o calor excedente na corrente de saída dos conversores é retirado através de um sistema fechado de refrigeração com amônia líquida.

O reciclo aquecido junta-se à alimentação do processo (corrente oriunda do metanador) em um compressor a fim de se atingir a pressão desejada para a conversão. Essa corrente que deixa o compressor é chamada de alimentação total. Parte dela é utilizada para o resfriamento entre os leitos conforme o esquema do fluxograma apresentado abaixo:

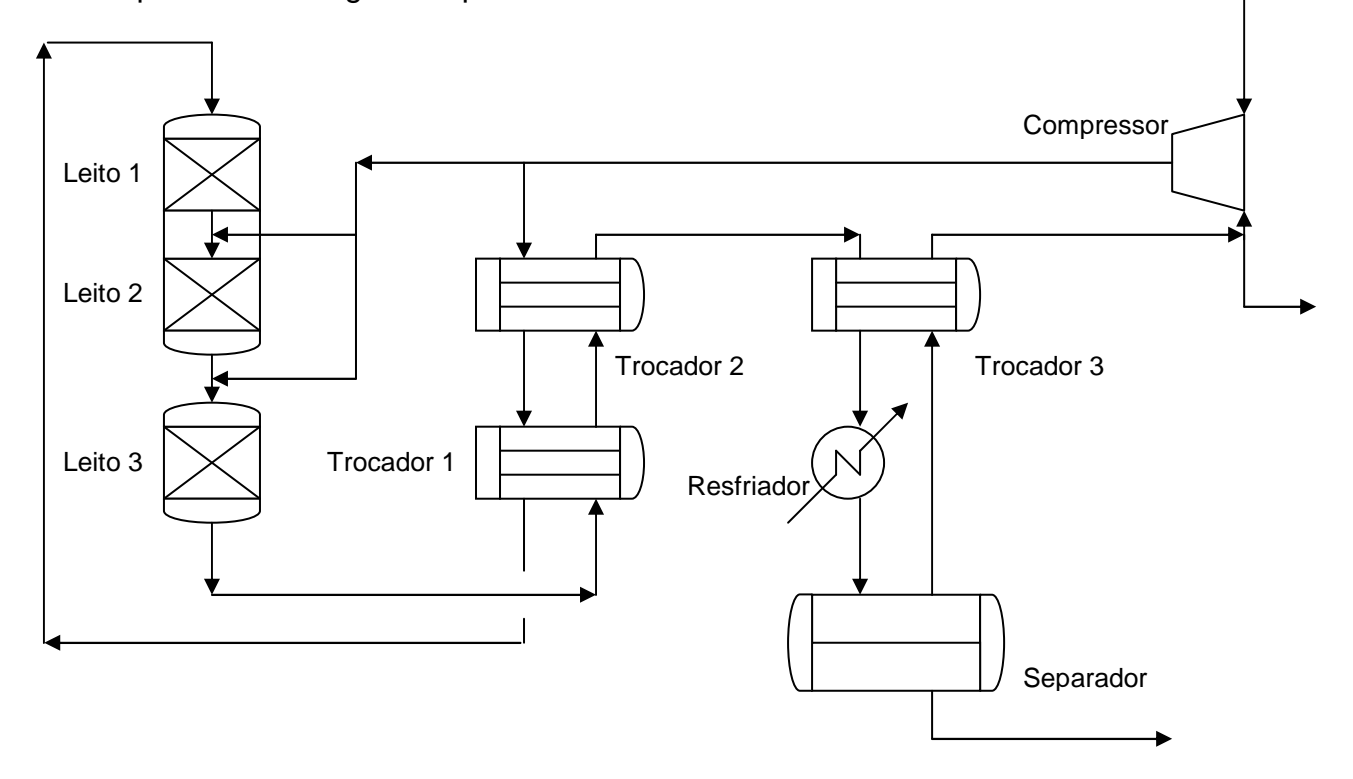

 $16$ 

### **Modelo Matemático**

Para realizar o dimensionamento e a simulação do processo é necessário o seu modelo matemático.

O modelo é composto pelas equações de balanço de massa e energia que envolvem as correntes do processo, pelas expressões da cinética da reação da síntese de amônia e por equações termodinâmicas.

Em vista da complexidade do processo e do seu modelo matemático, e para facilitar a visualização das equações e a numeração das variáveis, o fluxograma foi decomposto em blocos. Cada bloco refere-se a um equipamento, incluindo os divisores e união de correntes.

Segue a nomenclatura utilizada no modelo matemático:

- $F_i$  vazão molar da corrente número *j* (kmol/h)
- $T_i$  temperatura da corrente número  $j$  (K)
- $P_i$  pressão da corrente número *j* (atm)
- $y_{ii}$  composição molar do componente *i* na corrente número *j*
- $\gamma$ j fração de vazão da corrente j em relação a alimentação no divisor de fluxo
- $P_{\scriptscriptstyle A}^{\scriptscriptstyle {SAT}}$  pressão de saturação da amônia
- $Cp_i$  capacidade calorífica do componente *i* (kJ/kmol)
- $r_{Ak}$  taxa de reação da amônia no leito k (kmol de NH<sub>3</sub>/(m<sup>3</sup>cat).h)
- η fator de efetividade da reação
- Z conversão de nitrogênio
- $\Delta n_{Ak}$  fração molar de amônia formada no leito k
- $W_k$  volume de catalizador no leito k (m<sup>3</sup>cat)
- K constante de equilíbrio
- $R$  constante dos gases (kcal/kmol. ${}^{\circ}$ K)
- $v_i$  coeficiente de fugacidade do componente i
- $(-\Delta H_{Ak})$  calor de reação no leito k (kJ/kmol)
- $Q<sub>l</sub>$  fluxo de calor no trocador (kcal/h)
- $U_1$  coeficiente global de transferência de calor no trocador (kJ/h.m<sup>2.o</sup>C)
- $\delta T_1 \Delta T$  médio logarítimo no trocador (°C)
- $A<sub>l</sub>$  área de troca térmica no trocador (m<sup>2</sup>)
- $\lambda_j$  calor latente da componente j (kJ/kmol)
- $SSV_k$  velocidade espacial do leito  $k$  (V/V/h)
- $\Delta P_k$  perda de Carga no leito k (atm)
- ∆Prefk perda de Carga de referência no leito k (atm)
- $D_k$  diâmetro do leito  $k$  (m)
- $Z_k$  altura do leito  $k$  (m)

A seguir são apresentadas as equações que compõem o modelo matemático do processo:

#### **Bloco 1: Compressor**

O modelo do compressor é constituído pelos balanços de massa global e por componentes. Para o balanço de energia, foi considerado que as temperaturas das correntes 1 e 20 (entrada) são iguais e que a compressão ocorre isotermicamente, resultando numa corrente de saída à mesma temperatura das correntes de entrada.

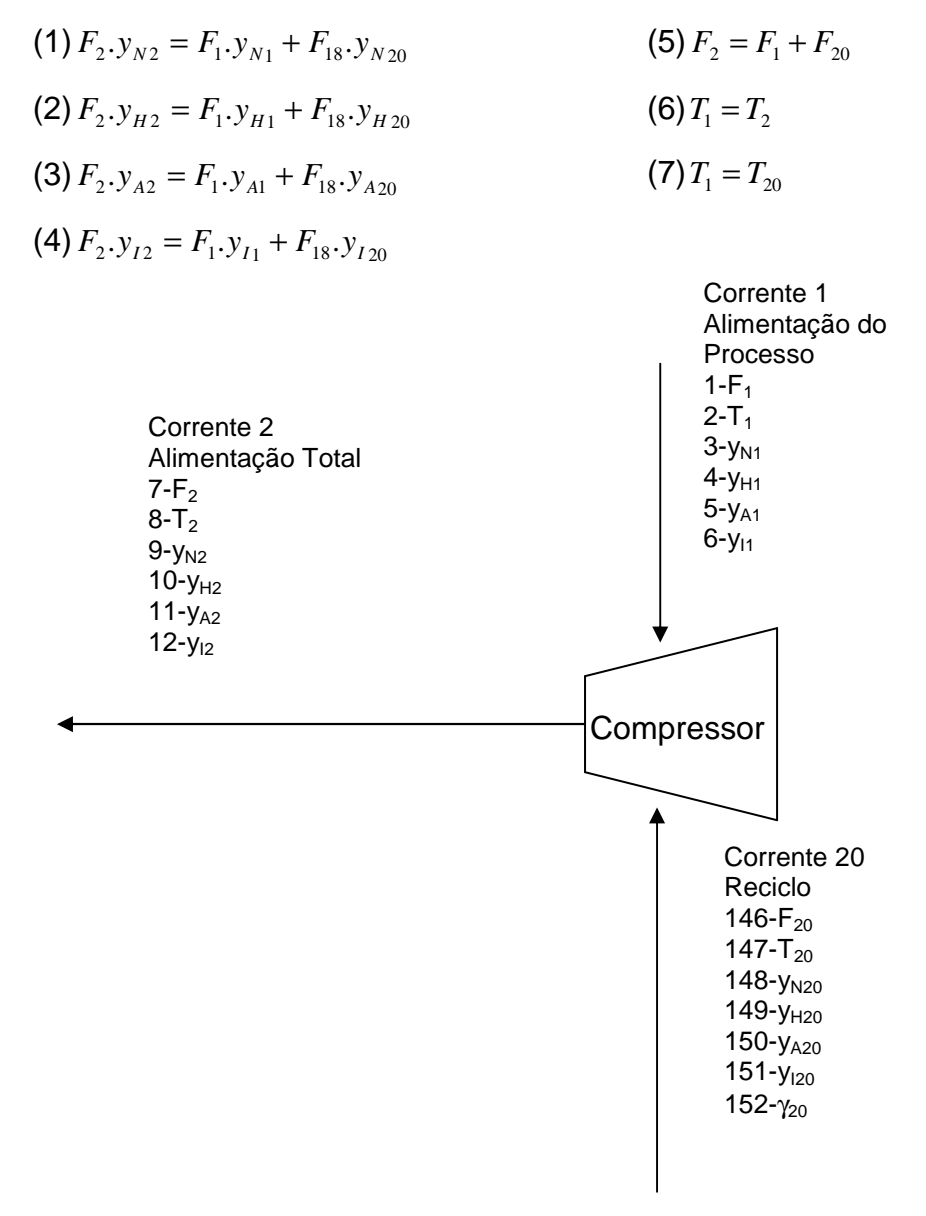

#### Bloco 2: Divisor de Fluxo 1

O modelo do divisor de fluxo compreende os balanços de massa global e por componentes, levando-se em consideração o fator y<sub>i</sub>, que representa a fração de vazão da corrente j em relação a alimentação no divisor. Este equipamento também deverá funcionar isotermicamente, com as correntes de saída mantendo a mesma temperatura da corrente de entrada.

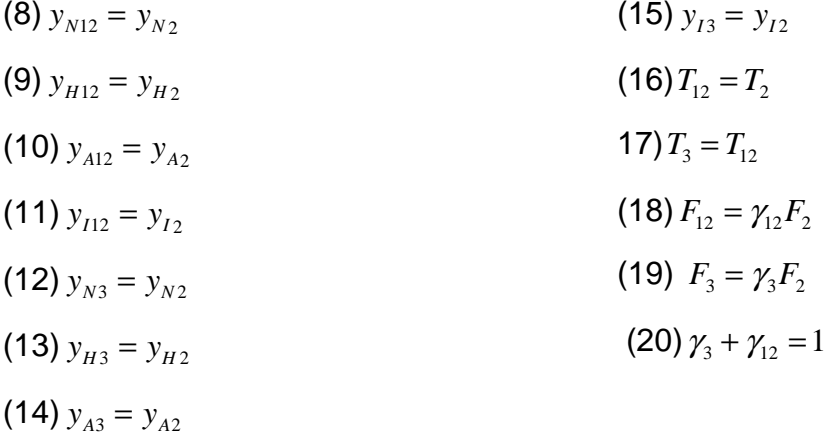

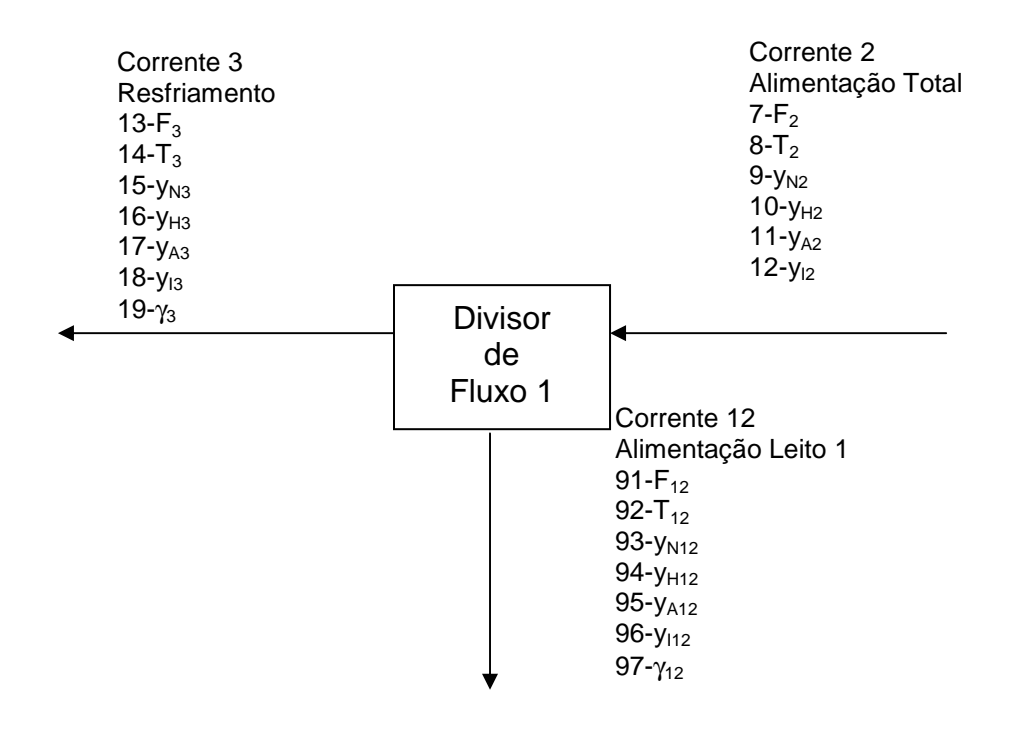

#### **Bloco 3: Divisor de Fluxo 2**

Para o divisor de fluxo 2 valem as mesmas considerações levadas em conta no divisor de fluxo 1.

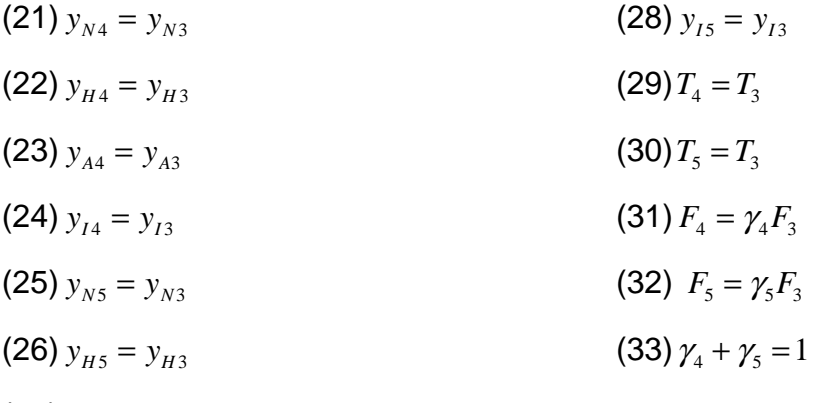

 $(27)$   $y_{A5} = y_{A3}$ 

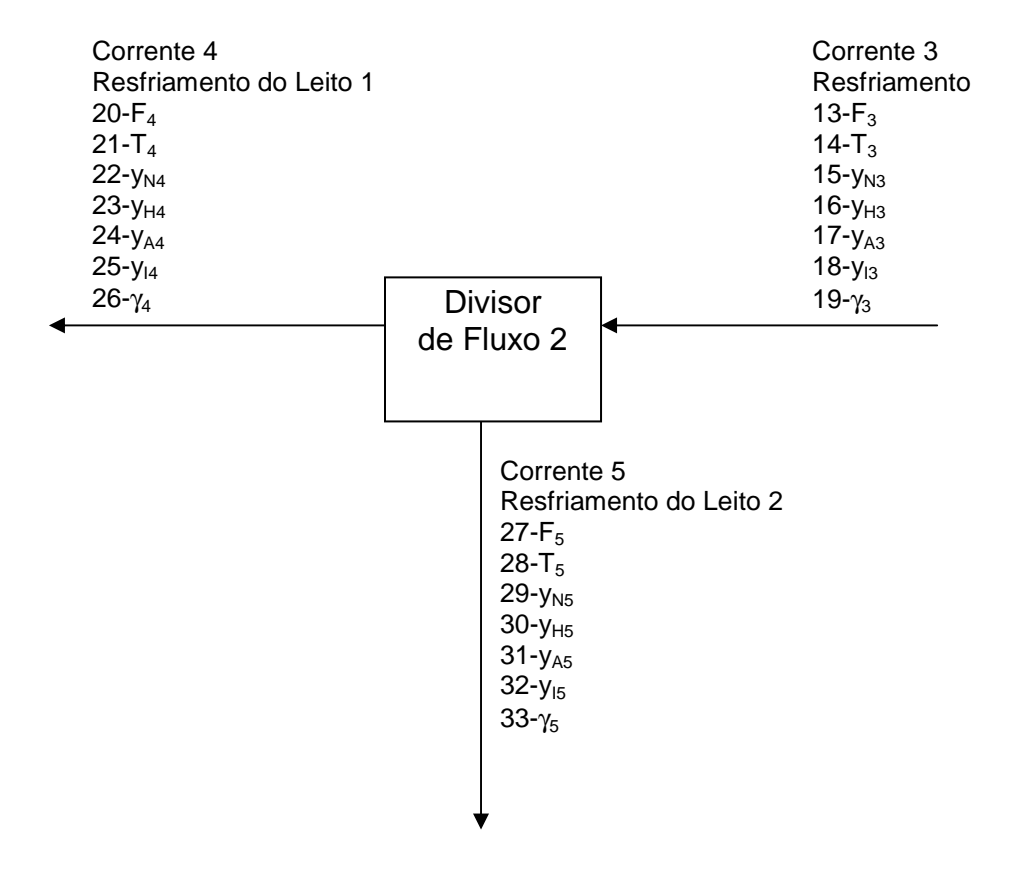

#### **Bloco 4: Misturador de Correntes 1**

O modelo do Misturador de Correntes 1 é constituído pelos balanços de massa global e por componentes e o balanço de energia. Para simplificar os calculos a serem realizados pelo programa, foram utilizados os Cp's médios de cada componente no misturador (média entre o Cp na entrada e na saída), suprimindo assim o cálculo integral na equação 39.

(34) 
$$
F_8 \cdot y_{N8} = F_4 \cdot y_{N4} + F_7 \cdot y_{N7}
$$
  
\n(35)  $F_8 \cdot y_{H8} = F_4 \cdot y_{H4} + F_7 \cdot y_{H7}$   
\n(36)  $F_8 \cdot y_{A8} = F_4 \cdot y_{A4} + F_7 \cdot y_{A7}$   
\n(37)  $F_8 \cdot y_{I8} = F_4 \cdot y_{I4} + F_7 \cdot y_{I7}$   
\n(38)  $F_8 = F_7 + F_4$   
\n(39)  $F_7 \cdot \sum_{i=N,H,A,I} y_{i7} \cdot \int_{T_8}^{T_7} Cp_i \cdot dT = F_4 \cdot \sum_{i=N,H,A,I} y_{i4} \cdot \int_{T_4}^{T_8} Cp_i \cdot dT$ 

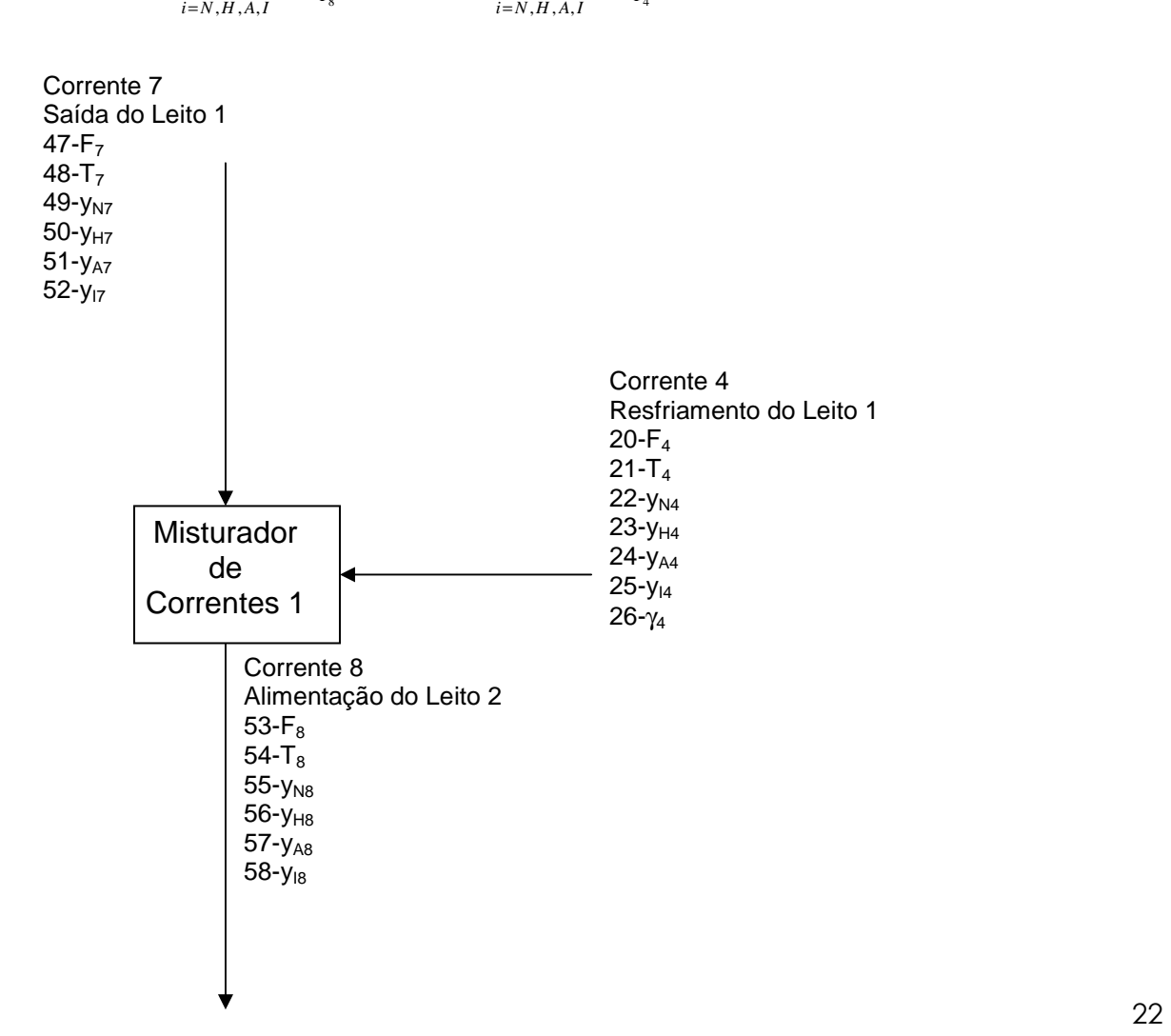

#### **Bloco 5: Misturador de Correntes 2**

Para o modelo do Misturador de Correntes 2 valem as mesmas considerações do Misturador de Correntes 1.

(40) 
$$
F_{10}.y_{N10} = F_5.y_{N5} + F_9.y_{N9}
$$
  
\n(41)  $F_{10}.y_{H10} = F_5.y_{H5} + F_9.y_{H9}$   
\n(42)  $F_{10}.y_{A10} = F_5.y_{A5} + F_9.y_{A9}$   
\n(43)  $F_{10}.y_{I10} = F_5.y_{I5} + F_9.y_{I9}$   
\n(44)  $F_{10} = F_5 + F_9$   
\n(45)  $F_9. \sum_{i=N,H,A,I} y_{i9}. \int_{T_{10}}^{T_9} Cp_i dT = F_5. \sum_{i=N,H,A,I} y_{i5}. \int_{T_5}^{T_{10}} Cp_i dT$ 

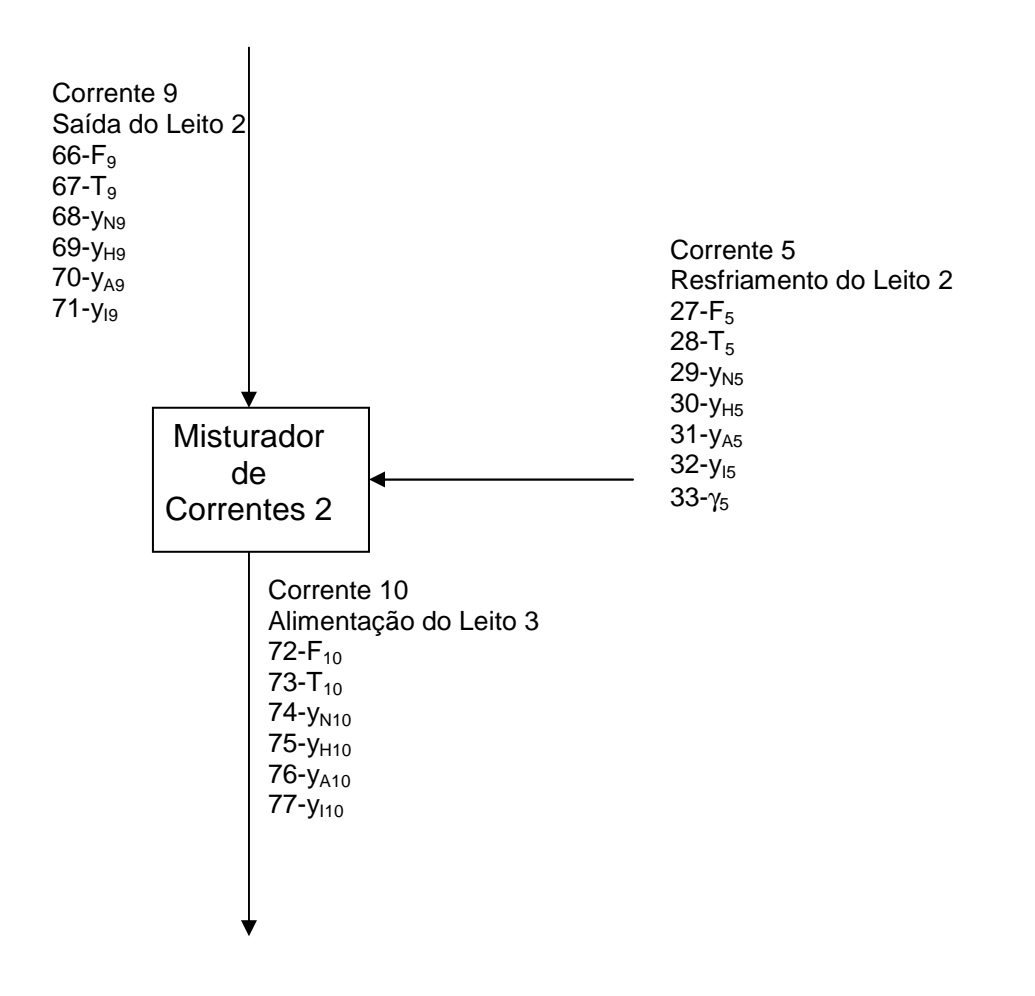

#### **Bloco 6: Leito1**

O modelo do Leito 1 compreende os balanços de massa global e por componente, utilizando as equações em termos de atividade do modelo de conversão proposto por Dyson e Simon. Para o volume do leito foi utilizado o valor encontrado na literatura. [4]

(46) Δn<sub>Al</sub> = W<sub>1</sub>.*γ*<sub>Al</sub> = *β*<sub>1</sub>.17698.10<sup>15</sup> exp(-
$$
\frac{40765}{RT_6}
$$
).[*K*<sup>2</sup>.( $\frac{V_{N6} \cdot y_{N6} V_{H6}^{-1.5} \cdot y_{H6}^{-1.5}}{V_{A6} \cdot y_{A6}})$  - ( $\frac{V_{A6} \cdot y_{A6}^{-1.5}}{V_{H6} \cdot y_{R6}^{-1.5}})$ ]  
\n(48) *F*<sub>7</sub>.*y*<sub>NT</sub> = *F*<sub>6</sub>.(*y*<sub>NG</sub> - 0.5Δn<sub>Al</sub>)  
\n(49) *F*<sub>7</sub>.*y*<sub>AT</sub> = *F*<sub>6</sub>.(*y*<sub>NG</sub> - 1.5Δn<sub>Al</sub>)  
\n(50) *F*<sub>7</sub>.*y*<sub>AT</sub> = *F*<sub>6</sub>.(*y*<sub>AG</sub> + Δn<sub>Al</sub>)  
\n(51) *F*<sub>7</sub>.*y*<sub>17</sub> = *F*<sub>6</sub>.*y*<sub>16</sub>  
\n(52) *F*<sub>7</sub>. $\sum_{i=N,H,A,I} y_{i:T} \cdot \int_{T_a}^{T_c} C_{P_i} dT = F_a Δn_{A1}.(-ΔH_{A1})$   
\n(53) *SSV*<sub>1</sub> =  $\frac{7}{W_1}$   
\n(54) ΔP<sub>ref1</sub> = 1.9(-0.875 + 0.000125*SSV*<sub>1</sub>)  
\n(55) ΔP<sub>1</sub> = 0.02P<sub>6</sub>(W<sub>1</sub>/(W<sub>1</sub> + W<sub>2</sub> + W<sub>3</sub>))  
\n(56) Σ<sub>1</sub> = 7. ( $\frac{ΔP_1.P_6.723}{ΔP_{ref1}.271.T_6}$ )<sup>0.3309</sup>  
\n(57) D

### **Bloco 7: Leito 2**

As mesmas considerações feitas para o Leito 1 foram utilizadas no modelo do Leito 2.

(58) 
$$
\Delta n_{A2} = W_2 . r_{A2} / F_8
$$
  
\n(59)  $r_{A2} = \eta . 1,7698.10^{15} \exp(-\frac{40765}{RT_7}) . [K^2. (\frac{V_{NS} . y_{NS} . V_{HS}^{1.5} . y_{HS}^{1.5}}{V_{A8} . y_{AB}}) - (\frac{V_{AS} . y_{AS}}{V_{HS}^{1.5} . y_{HS}^{1.5}})]$   
\n(60)  $F_9 . y_{NS} = F_8 . (y_{NS} - 0.5 \Delta n_{A2})$   
\n(61)  $F_9 . y_{HS} = F_8 . (y_{HS} - 1.5 \Delta n_{A2})$   
\n(62)  $F_9 . y_{A9} = F_8 . (y_{AS} + \Delta n_{A2})$   
\n(63)  $F_9 . y_{I9} = F_8 . y_{I8}$   
\n(64)  $F_9 . \sum_{i=N,H,A,I} y_{i9} . \int_{T_8}^{T_9} Cp_i dT = F_8 \Delta n_{A2} . (-\Delta H_{A2})$   
\n(65)  $D_2 = D_1$   
\n(66)  $Z_2 = \frac{4.W_2}{0.7 \pi D_2^2}$   
\n(67)  $\frac{53.5}{4.76}$   
\n(68)  $Z_2 = \frac{4.W_2}{0.7 \pi D_2^2}$   
\n(69)  $Z_3 = \frac{4. W_2}{0.7 \pi D_2^2}$   
\n(60)  $\Delta n_{A2} = \frac{65.9}{16.7}$   
\n(61)  $\Delta n_{A2} = \frac{65.9}{16.7}$   
\n(62)  $\Delta n_{A2} = \frac{65.9}{16.7}$   
\n(63)  $\Delta n_{A2} = \frac{65.9}{16.7}$   
\n(64)  $F_9 . y_{I3} = F_8 . (y_{I3} - 1.5 \Delta n_{A2})$   
\n(65)  $D_2 = D_1$   
\n(66)  $Z_2 = \frac{4.W_2}{0.7 \pi D_2^2}$   
\n(67) 

## Bloco 8: Leito 3

As mesmas considerações feitas para o Leito 1 foram utilizadas no modelo do Leito 3.

(67) 
$$
\Delta n_{A3} = W_3 \cdot r_{A3} / F_{10}
$$
  
\n(68)  $r_{A3} = \eta_{.1}7698.10^{15} \exp(-\frac{40765}{RT_8}) \cdot [K^2 \cdot (\frac{V_{N10} \cdot y_{N10} V_{H10}^{-1.5} y_{H10}^{-1.5}}{V_{A10} y_{A10}}) - (\frac{V_{A10} \cdot y_{A10}}{V_{H10}^{-1.5} y_{H10}})]$   
\n(69)  $F_{11} \cdot y_{N11} = F_{10} \cdot (y_{N10} - 0.5 \Delta n_{A3})$   
\n(70)  $F_{11} \cdot y_{A11} = F_{10} \cdot (y_{A10} + \Delta n_{A3})$   
\n(71)  $F_{11} \cdot y_{A11} = F_{10} \cdot (y_{A10} + \Delta n_{A3})$   
\n(72)  $F_{11} \cdot y_{H11} = F_{10} \cdot y_{H0}$   
\n(73)  $F_{11} \cdot \sum_{i=M, A, I} y_{i11} \cdot \int_{T_{10}}^{T_{11}} C_{P_i} dT = F_{10} \Delta n_{A3} \cdot (-\Delta H_{A3})$   
\n(74)  $SSV_3 = \frac{7.84 \cdot (F_{10} + F_{11})}{W_3}$   
\n(75)  $\Delta P_{ref3} = 1.9(-0.875 + 0.0001255SV_3)$   
\n(76)  $\Delta P_3 = 0.02 P_{t0} (W_3 / (W_1 + W_2 + W_3))$   
\n(77)  $Z_3 = 7 \cdot \frac{(\Delta P_3 \cdot P_{10} \cdot 723)}{\Delta P_{ref3} \cdot 271 \cdot T_{10}}$   
\n(78)  $D_3 = \sqrt{\frac{4.W_3}{0.7 \cdot \pi Z_3}}$   
\n(79)  $J_3 = \sqrt{\frac{4.W_3}{0.7 \cdot \pi Z_3}}$   
\n(70)  $\Delta P_4 = \sqrt{\frac{49.9 \times 49.27}{0.7 \cdot \pi Z_3}}$   
\n(7

#### **Bloco 9: Trocador de Calor 1**

O modelo do Trocador de Calor 1 compreende os balanços de massa global e por componentes, assim como o balanço de energia. Da mesma forma, como para o Misturador 1, foram utilizados os Cp's médios das correntes (média entre o Cp na entrada e na saída), suprimindo assim o cálculo integral na equação 89. O modelo representa o equipamento operando em contra-corrente.

- $(79)$   $y_{N11} = y_{N14}$
- $(80)$   $y_{H11} = y_{H14}$
- $(81)$   $y_{411} = y_{414}$
- $(82)$   $y_{111} = y_{114}$
- $(83)$   $y_{N13} = y_{N6}$
- $(84)$   $y_{H13} = y_{H6}$
- $(85)$   $y_{A13} = y_{A6}$
- $(86)$   $y_{I13} = y_{I6}$
- $(87) F_{11} = F_{14}$
- $(88)$   $F_{13} = F_6$

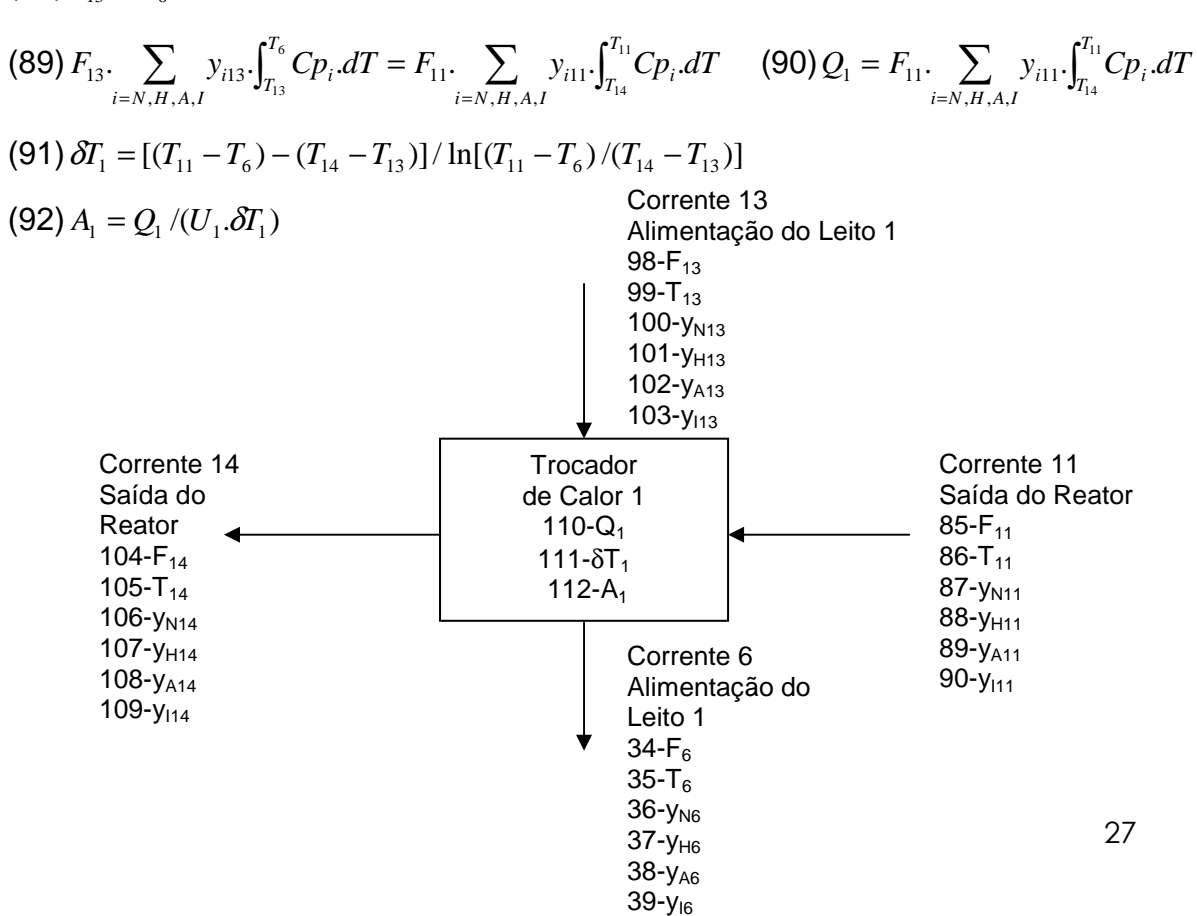

#### **Bloco 10: Trocador de Calor 2**

As mesmas considerações feitas para o Trocador 1 foram utilizadas no modelo do Trocador 2.

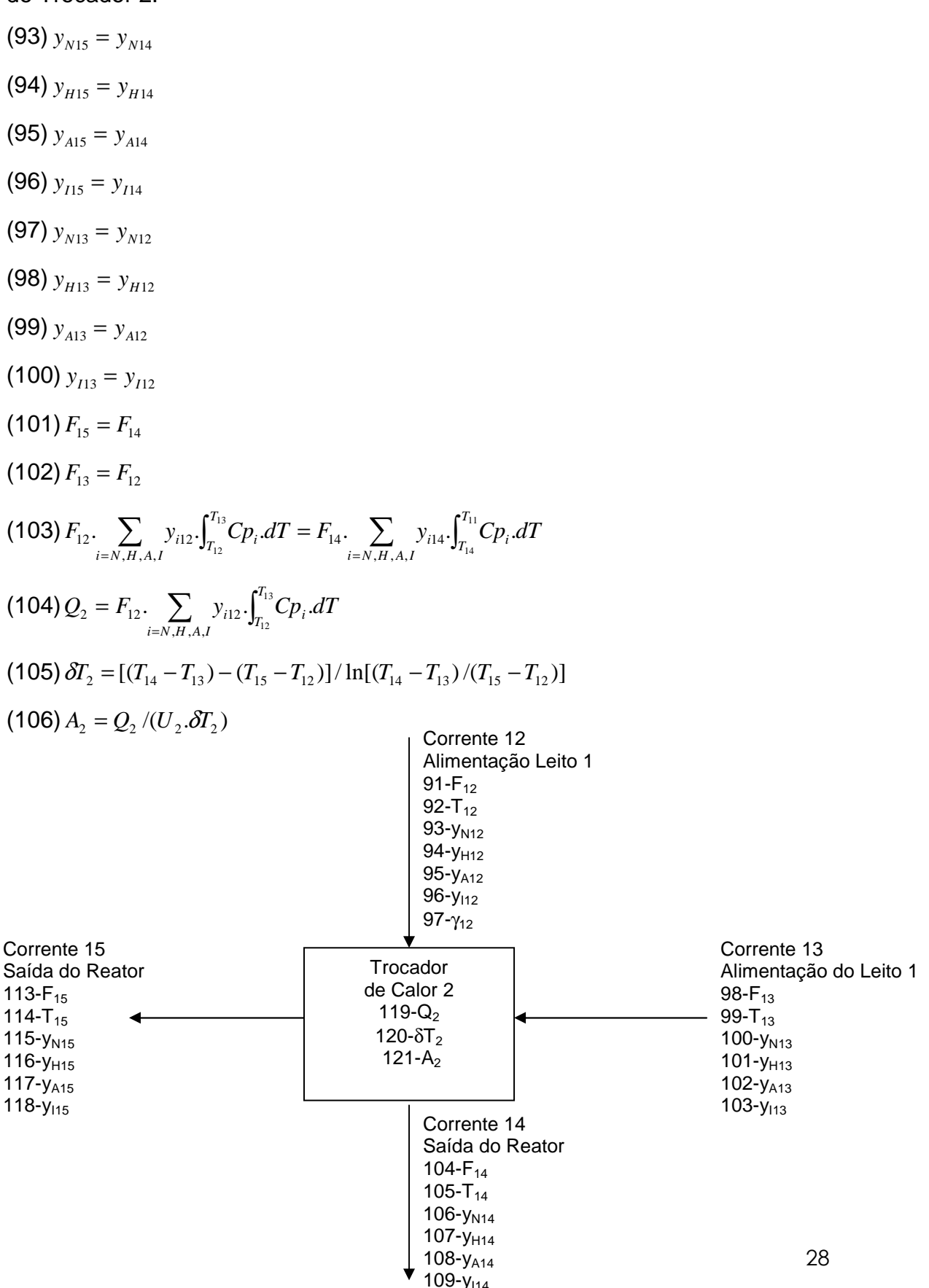

## **Bloco 11: Trocador de Calor 3**

As mesmas considerações feitas para o Trocador 1 foram utilizadas no modelo do Trocador 3.

(107) 
$$
y_{N15} = y_{N16}
$$
  
\n(108)  $y_{N15} = y_{H16}$   
\n(119)  $y_{145} = y_{H16}$   
\n(111)  $y_{N15} = y_{N19}$   
\n(111)  $y_{N15} = y_{N19}$   
\n(112)  $y_{N18} = y_{N19}$   
\n(113)  $y_{148} = y_{149}$   
\n(114)  $y_{118} = y_{19}$   
\n(115)  $F_{1s} = F_{1s}$   
\n(116)  $F_{1s} = F_{1s}$   
\n(117)  $F_{1s} = \sum_{i=N,M,A,J} y_{i1s} \int_{r_{1i}}^{r_{1i}} Cp_i dT = F_{1s} \sum_{i=N,M,A,J} y_{i1s} \int_{r_{1i}}^{r_{1i}} Cp_i dT$   
\n(119)  $\delta T_3 = [T_{1s} - T_{1s}) - (T_{1s} - T_{1s})] / \ln[(T_{1s} - T_{1s})/(T_{1s} - T_{1s})]$   
\n(120)  $A_3 = Q_3 / (U_3, \delta T_3)$   
\n(120)  $A_3 = Q_3 / (U_3, \delta T_3)$   
\n(120)  $A_4 = Q_3 / (U_3, \delta T_3)$   
\n(120)  $A_5 = Q_3 / (U_3, \delta T_3)$   
\n(120)  $A_6 = Q_3 / (U_3, \delta T_3)$   
\n(120)  $A_7 = (T_{1s} - T_{1s}) - (T_{1s} - T_{1s}) / \ln[(T_{1s} - T_{1s})/(T_{1s} - T_{1s})]$   
\n(120)  $A_8 = Q_3 / (U_3, \delta T_3)$   
\n(120)  $A_9 = Q_3 / (U_3, \delta T_3)$   
\n(120)  $A_9 = Q_3 / (U_3, \delta T_3)$   
\n(120)  $A_9 = Q_3 / (U_3, \delta T_3)$   
\n(122)  $A_$ 

#### **Bloco 12: Resfriador**

O modelo do Resfriador compreende os balanços de massa global e por componentes, assim como o balanço de energia. Foi considerado para o cálculo da diferença de temperatura média logarítima a aproximação representada pela equação 129. O modelo representa o equipamento operando em contra-corrente.

 $(121)$   $y_{N17} = y_{N16}$  $(122)$   $y_{H17} = y_{H16}$  $(123)$   $y_{A17} = y_{A16}$  $(124)$   $y_{117} = y_{116}$  $(125) F_{17} = F_{16}$  $(126) F_{23} = F_{24}$ (127)  $F_{23} \dot{A}_{23} = F_{16} \cdot \sum_{i=N,H,A,I} y_{i16} \cdot \int_{A}$  $= F_{16}. \quad \sum_{i=16}^{16} y_{i16}.$  $\lambda_{23} = F_{16} \cdot \sum_{i=N_H} y_{i16} \cdot \int_{T_{17}}^{T_{16}} Cp_i$ .  $, H, A,$  $23 - 23 = 16$ *T*  $i$ <sup>16</sup>  $\int_{T_{17}}$   $\mathcal{L}P_i$ *i N H A I*  $F_{23} \dot{A}_{23} = F_{16}$ .  $\sum_{i=1}^{n} y_{i16} \dot{C}_{i} p_{i} dT$  $(128) Q_4 = F_{23} \lambda_{23}$  $(129)$   $\delta T_4 = (T_{17} - T_{23})$  $(130) A_4 = Q_4 / (U_4 . \delta T_4)$ . Corrente 17 Alimentação do Separador 128-F<sub>17</sub>  $129 - T_{17}$ 130-y<sub>N17</sub>  $131 - y_{H17}$ 132-y<sub>A17</sub> 133-y<sub>117</sub> Corrente 23 Amônia Líquido Saturado Refrigerante - Alimentação 162- $F_{23}$ 163-T<sub>23</sub> Corrente 24 Amônia Vapor Saturado Refrigerante - Retorno  $164 - F_{24}$ Corrente 16 Saída do Reator  $122 - F_{16}$ 123-T<sub>16</sub> 124-y<sub>N16</sub>  $125 - y_{H16}$ 126-y<sub>A16</sub>  $127 - y_{116}$ **Trocador** de Calor 4 138-Q<sup>4</sup> 139-δT<sup>4</sup> 140-A4
### **Bloco 13: Separador de Amônia**

O modelo do Separador de Amônia compreende os balanço de massa global e por componentes. A composição de amônia na corrente de saída do separador é calculada pelo equilíbrio termodinâmico, equação 132.

 $(131)$   $F_{18} = F_{17} - F_{22}$ (132) *P*  $y_{A18} = \frac{P}{P}$ *A SAT*  $A_{A18} = \frac{I_A}{V_A P}$  $(133)T_{18} = T_{17}$  $(134)T_{18} = T_{22}$ 

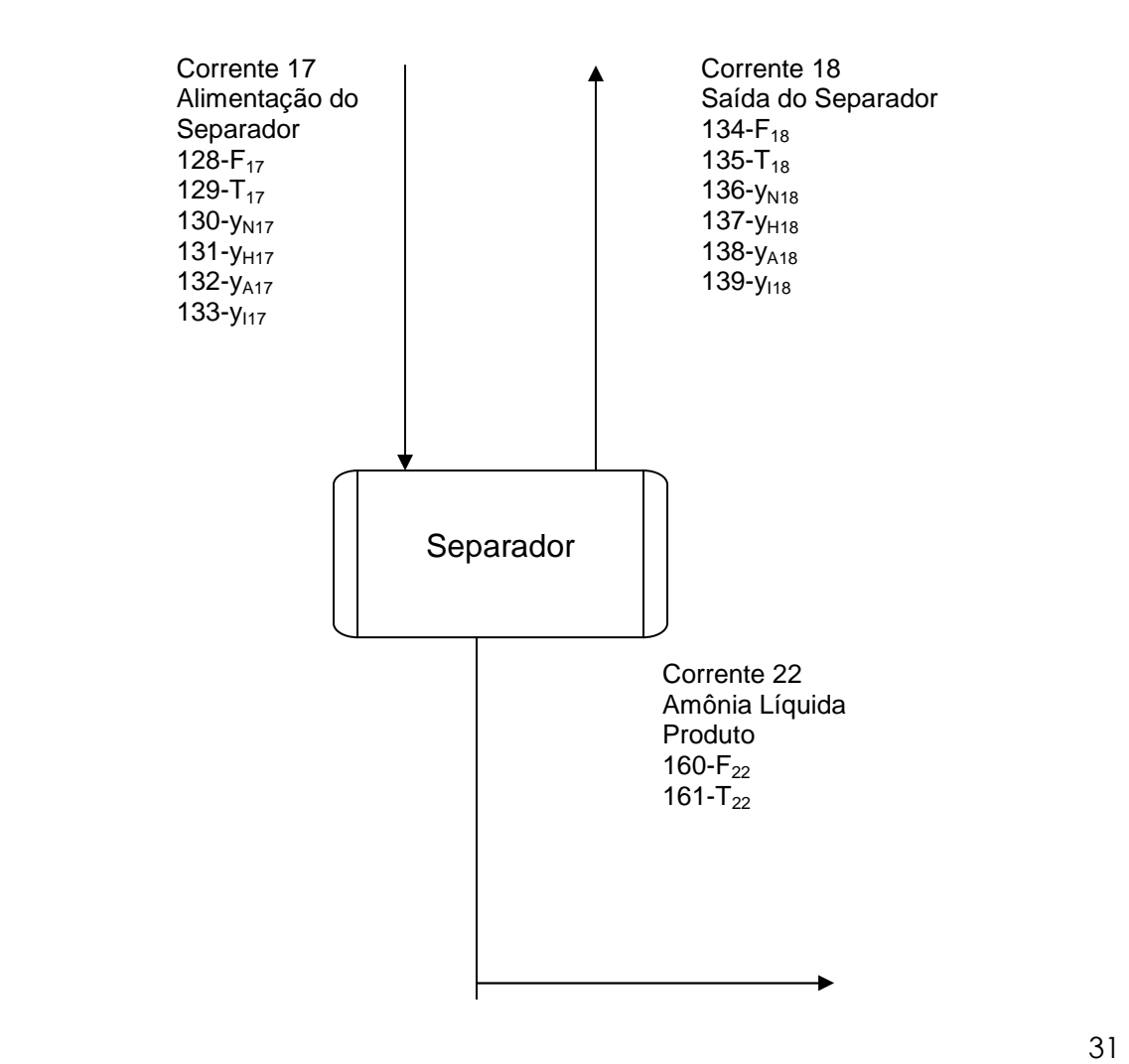

#### **Bloco 14: Divisor de Fluxo 3**

Para o divisor de fluxo 3 foram feitas as mesmas considerações levadas em conta no divisor de fluxo 1.

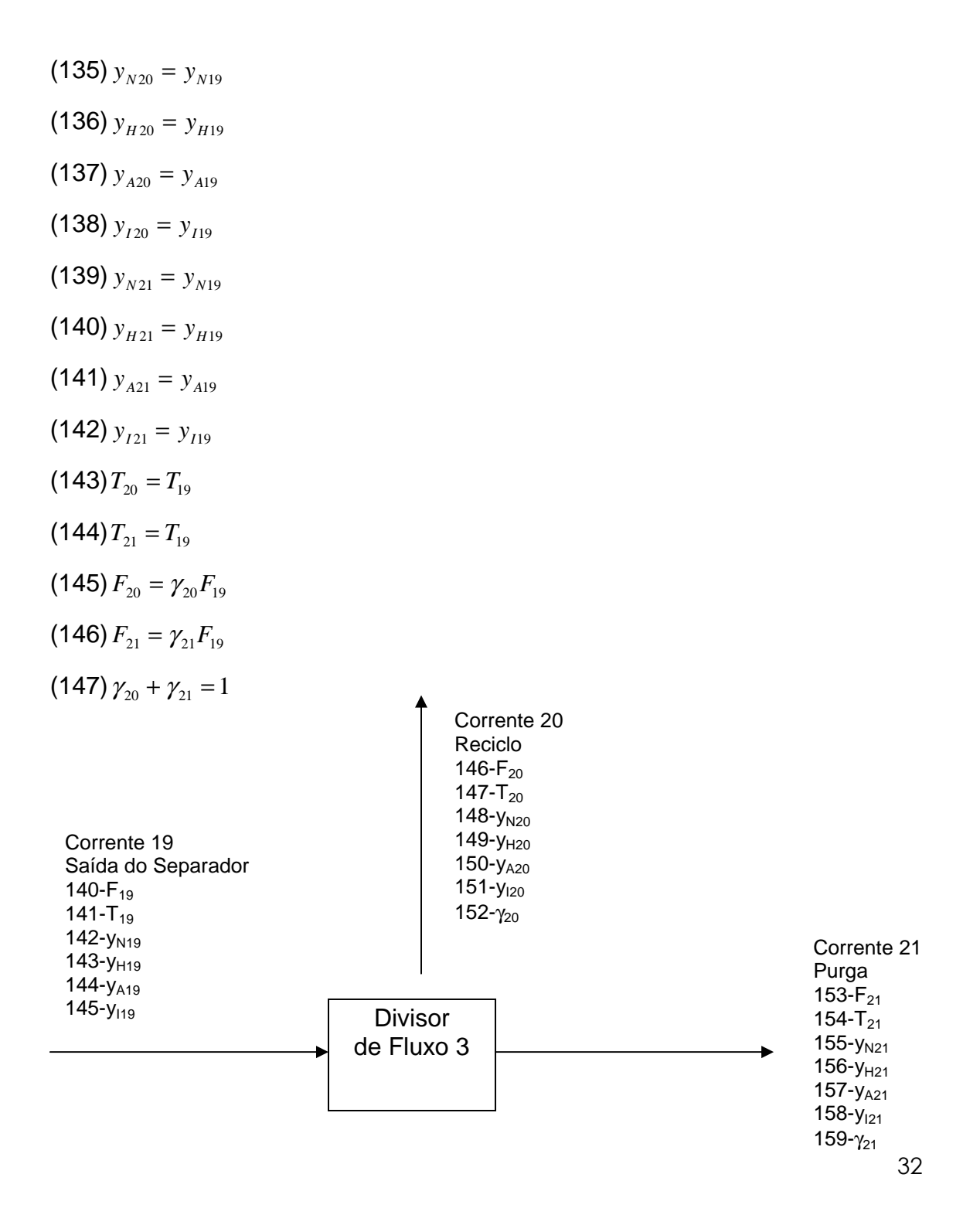

#### **Propriedades Físicas e Coeficientes Técnicos**

O modelo matemático apresenta diversos parâmetros de natureza físicoquímica, cujos valores utilizados foram calculados através das equações relacionadas abaixo. [4, 5, 6, 10]

 $Cp_{N_2} = 29,414 - 4,5993.10^{-3}T + 1,3004.10^{-5}T^2 - 5,4759.10^{-9}T^3 + 2,9239.10^{-13}T^4$  kJ / kmol 2  $= 29,414 - 4,5993.10^{-3}T + 1,3004.10^{-5}T^2 - 5,4759.10^{-9}T^3 + 2,9239.10^{-7}$  $Cp_{H_2} = 25,399 + 2,0178.10^{-2}T - 3,8549.10^{-5}T^2 + 3,188.10^{-8}T^3 - 8,7585.10^{-12}T^4$  kJ / kmol 2  $= 25,399 + 2,0178.10^{-2}T - 3,8549.10^{-5}T^2 + 3,188.10^{-8}T^3 - 8,7585.10^{-7}$  $(-0.2225 + 1.6847.10^{-4}.P)T + (1.289.10^{-4} - 1.0095.10^{-7}.P)T^{2}]$ .4,19 kJ / kmol  $Cp_{NH_3} = [6,5846 - 0,61251.10^{-2}T + 0,23663.10^{-5}T^2 - 1,5981.10^{-9}T^3 + 96,1768 - 0,067571.P$ 3  $=[6,5846-0,61251.10^{-2}T+0,23663.10^{-5}T^2-1,5981.10^{-9}T^3+96,1768-0,067571.P+$  $Cp_{Ar} = 20,786$  *kJ* / kmol  $Cp_{CH_4} = 34,942 - 3,9957.10^{-2}T + 1,9184.10^{-4}T^2 - 1,5303.10^{-7}T^3 + 3,9321.10^{-11}T^4$  kJ / kmol 4  $=$  34,942 – 3,9957.10<sup>-2</sup>.T + 1,9184.10<sup>-4</sup>.T<sup>2</sup> – 1,5303.10<sup>-7</sup>T<sup>3</sup> + 3,9321.10<sup>-</sup> 3 6 3 5 2 4  $\eta = b_0 + b_1 T + b_2 Z + b_3 T^2 + b_4 Z^2 + b_5 T^3 + b_6 Z$ 

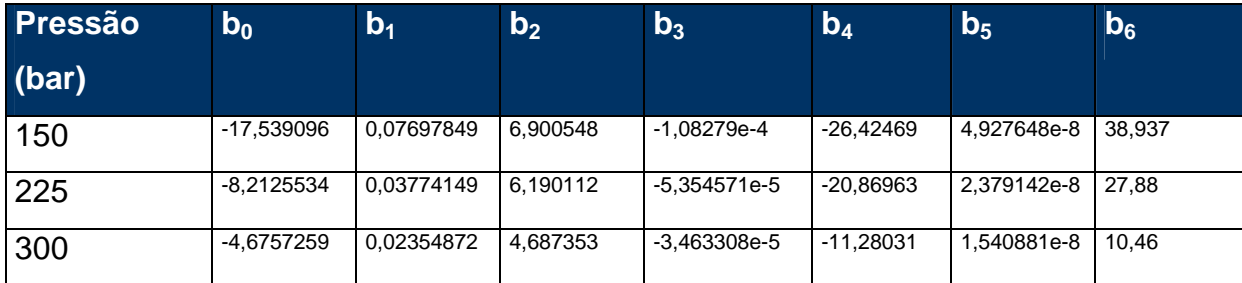

Fonte: D.C. Dyson and J.M. Sicon. " A Kinetic Expression With Diffusion Correction for Ammonia Synthesis on Industrial Catalyst", Ind. Eng. Chem. Fundamental, Vol 7, No. 4, pp.605, 1986

$$
\log_{10} K = -2,691122.\log_{10} T - 5,519265.10^{-5}T + 1,848863.10^{-7}T^2 + \frac{2001.6}{T} + 2,6899
$$
\n
$$
V_{H_2} = \exp\{\exp(-0,011901.T^{0,125} + 0,541).P - \exp(-0,1263.T^{0.5} - 15,98).P^2 +
$$
\n
$$
300.[\exp(-0,011901.T - 5,941)].\exp(\frac{-P}{300} - 1)\}
$$
\n
$$
V_{N_2} = 0,93431737 + 0,3101804.10^{-3}T + 0,295896.10^{-3}.P - 0,2707279.10^{-6}T^2 +
$$

 $0,4775207.10^{-6}.P^2$ 

2

$$
V_{NH_3} = 0,1438996 + 0,2028538.10^{-2}T - 0,4487672.10^{-3}.P - 0,1142945.10^{-5}.T^2 + 0,2761216.10^{-6}.P^2
$$
  
\n
$$
(-\Delta H_{NH_3}) = [-(9,184 - 7,2948.T + 0,34996.10^{-2}.T^2 + 0,03356.10^{-5}.T^3 - 0,11625.10^{-9}.T^4 - (6329,3 - 3,1619.P) + (14,3595 + 4,4552.10^{-3}.P).T - T^2(8,3395.10^{-3} + 1,928.10^{-6}.P) - 51,21 + 0,14215.P)].4,19 kJ / kmol
$$
  
\n
$$
\ln(P_A^{SAT}) = -7,98214.\ln(T) - 4419,156.T + 66,01227 + 135482,2.T^2 kPa
$$

Alguns coeficientes técnicos estão também presentes no modelo matemático. Os valores que foram adotados seguem abaixo:

$$
R = 1,98588 \frac{kcal}{kmol.^{o}K}
$$
  
\n
$$
U_1 = 2095 \frac{kJ}{h}m^{2} {}^{o}C
$$
  
\n
$$
U_2 = 2095 \frac{kJ}{h}m^{2} {}^{o}C
$$
  
\n
$$
U_3 = 2095 \frac{kJ}{h}m^{2} {}^{o}C
$$
  
\n
$$
U_4 = 2095 \frac{kJ}{h}m^{2} {}^{o}C
$$
  
\n
$$
\lambda_{23} = 1329 \frac{kJ}{kg} \text{ a } 273,15 \text{ K}
$$

## **Balanço de Informação**

O balanço de informação representa uma análise prévia da consistência do problema em termos dos seus modelos e das variáveis especificadas. [8] Este balanço consiste no cálculo dos graus de liberdade que o projetista tem a seu dispor para dimensionar o processo. Para o dimensionamento do processo deseja-se que o grau de liberdade do modelo matemático seja igual a zero, o que corresponde a um problema consistente determinado de solução única. Os graus de liberdade de um problema podem ser calculados da seguinte forma:

graus de liberdade = número de incógnitas – número de equações

O número de incógnitas é igual ao número de variáveis do modelo menos o número de variáveis conhecidas.

O modelo matemático do processo estudado exibe 147 equações e 164 variáveis. Desta forma, os graus de liberdade do problema ficariam em 17, tornando necessário especificar 17 variáveis para tornar o problema determinado de solução única. Como variáveis conhecidas tem-se a composição da alimentação do processo (Corrente 1) e sua temperatura, ou seja 5 variáveis. Assim, há que se escolher criteriosamente 12 metas de projeto.

A primeira meta de projeto é a produção desejada, 1.000 ton/dia de amônia. Além dela foram definidas metas de projeto para pressões de 150, 225 e 300 atm apresentadas na Tabela 3.1. [4]

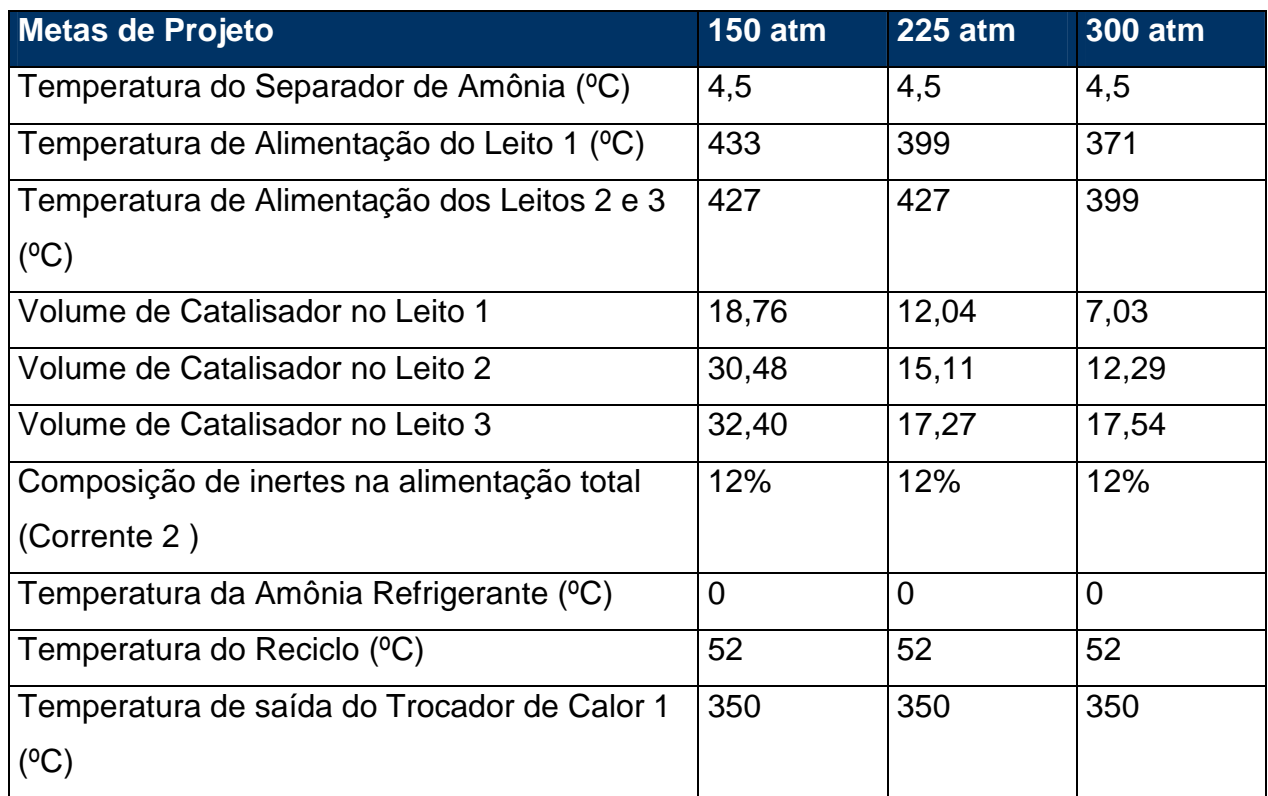

**Tabela 3.1 – Metas de projeto para o dimensionamento.**

Com essas metas de projeto o problema fica com graus de liberdade iguais a zero, possibilitando o dimensionamento do processo.

## **Capítulo IV – Programas de Dimensionamento e Simulação em Excel VBA**

Após realizar a modelagem matemática e selecionar as metas de projeto, foi possível montar um algoritmo para o dimensionamento do processo, e outro para a sua simulação. O algoritmo foi programado em linguagem Visual Basic for Application (VBA) originando um programa de dimensionamento e outro de simulação. A pressão do loop de síntese é uma das principais variáveis do processo, variando de uma tecnologia para outra. Por este motivo, foram escolhidas pressões de 150, 225 e 300 atm a fim de se obter resultados que pudessem ser comparados, possibilitando uma análise de sensibilidade em relação a esta variável. Foi também considerado que a perda de carga entre a saída do compressor e a entrada do separador é de aproximadamente 8% e que entre o compressor e o separador a pressão é considerada constante, tanto a montante (150 atm, por exemplo) como a jusante (138 atm).

### **Estratégia de Cálculo para o Dimensionamento**

Devido à complexidade do problema de dimensionamento do processo e à falta de referências consistentes para a elaboração do algoritmo, foi utilizada a seqüência de cálculo encontrada na literatura, i.e. RASE H. F, a qual baseia-se na concentração de inertes na saída do separador e no balanço global de inertes. Este método é iterativo e possui dois ciclos de convergência, um no interior do outro.

O método começa pelo cálculo da concentração de amônia na saída do vaso de separação. Como a pressão e a temperatura deste vaso são metas de projeto, através do equilíbrio termodinâmico é calculada a concentração de amônia na saída do vaso.

A relação de H<sub>2</sub> e N<sub>2</sub> se mantém constante ao longo do processo, pois reagem estequiometricamente, e a relação de metano e argônio também. Assim, temos o seguinte conjunto de equações (válidas para qualquer corrente).

$$
y_H + y_N + y_A + y_I = 1
$$
  
\n
$$
y_H = 3y_N
$$
  
\n
$$
y_I = y_{CH_4} + y_{Ar}
$$
  
\n
$$
y_{CH_4} = 2{,}7941y_{Ar}
$$

## Ciclo 1

Conhecida a concentração de amônia na saída do separador (*yA18*), é arbitrado um valor inicial para a concentração de inertes (*yI18*) para que o cálculo possa ser iniciado.

Assim, temos as composições das Correntes 18, 19, 20 e 21.

Para continuar a seqüência de cálculo são utilizados o balanço global de inertes e o balanço global de nitrogênio e hidrogênio. As equações a seguir descrevem tais balanços:

$$
F_1 y_{I1} = F_{21} y_{I21}
$$

 $(y_{H1} + y_{N1}) F_1 = (y_{H21} + y_{N21} + 2y_{A21}) F_{21} + 2F_{22}$ 

As únicas incógnitas desse sistema são  $F_{21}$  e  $F_{1}$ . Assim, o sistema é resolvido. Conhecendo essas variáveis, é feito um balanço no compressor:

$$
F_2 = F_1 + F_{20}
$$

$$
F_1 y_{I1} + F_{20} y_{I20} = F_2 y_{I2}
$$

Um das metas de projeto é que  $y_{II}$  = 12%. Assim sendo, novamente, temos um sistema com duas equações e duas incógnitas,  $F_2$  e  $F_{20}$ .

Analisando as outras metas de projeto, percebe-se que a temperatura de entrada de cada leito já está fixada.

### Ciclo<sub>2</sub>

Neste ponto do processo, deve-se arbitrar o valor inicial da variável  $\gamma_{12}$ , que é a fração de  $F_2$  que se dividirá em  $F_{12}$ , dando início a mais um ciclo de cálculo.

Sabendo que  $F_{12} = F_{13} = F_6$  e como  $T_6$  é meta de projeto foi possível dimensionar os leitos. Para tal, foi utilizado o gráfico a apresentado na Figura 4.1. [4]

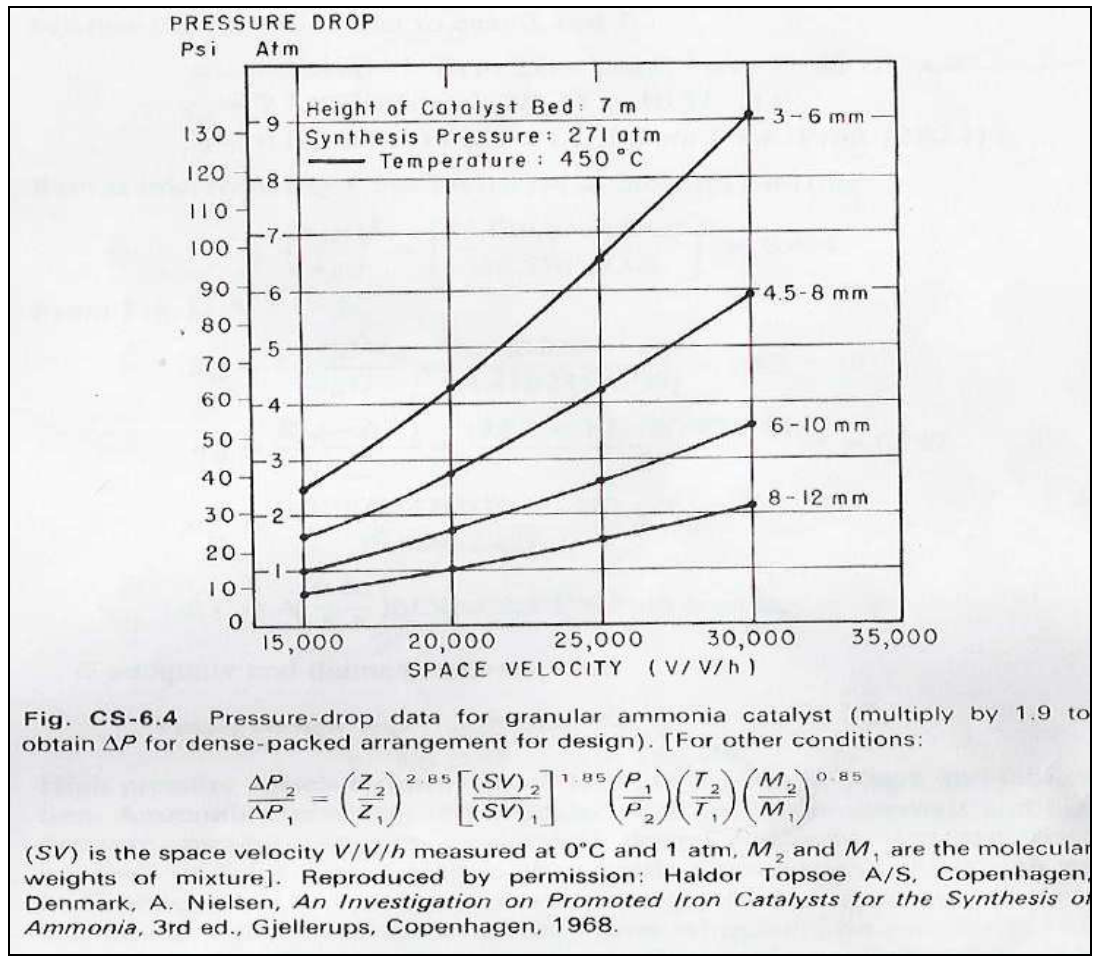

**Figura 4.1 – Velocidade Espacial em função da Queda de Pressão** 

Neste estudo, como já foi dito no Capítulo III, está sendo utilizado catalisador com tamanho de 6-10 mm. Foi feita uma linearização desta curva (queda pressão por velocidade espacial), entre os valores de 15.000 e 20.000 de velocidade espacial (a faixa de trabalho do processo aqui estudado), obtendo assim a equação 54.

Através da equação 53 é possível calcular *SSV1*. Com a equação 54, calcula-se o ∆*Pref1*. Através da equação 55 calcula-se o ∆*P1*. Com essas duas últimas variáveis calculadas, utiliza-se a equação 56 para encontrar *Z1*, a altura do leito. E, finalmente, com  $Z_I$  pode-se utilizar a equação 57 para calcular  $D_I$ , o diâmetro do leito.

O Leito 2 possui o mesmo diâmetro do Leito 1. Sendo assim se isolarmos o Z da equação 57 e utilizarmos os índices do Leito 2, chegamos à equação 66, de onde calcula-se o *Z2*.

Após dimensionar-se os Leitos 1 e 2 a vazão de saída do Leito 2 é conhecida, esta irá se misturar com a Corrente 5. É possível calcular a temperatura da Corrente 10. No entanto esta variável é meta de projeto. A temperatura calculada é então comparada com a meta de projeto. A tolerância utilizada foi de 1°C. Se a tolerância não for atingida, o valor d e  $\gamma_{12}$  é acrescido em 0.01%. A seqüência do Ciclo 2 se repete até que a temperatura calculada atinja a tolerância desejada.

#### Fim do Ciclo 2

A mesma seqüência de cálculo de dimensionamento do Leito 1 é válida para o cálculo do Leito 3. Temos então, as dimensões de todos os reatores calculadas.

A composição da corrente que deixa o Leito 3 se mantém constante até chegar ao separador, pois há apenas trocas térmicas.

Fazendo o balanço no separador, é possível calcular a concentração de inertes na saída do separador. Este valor é então comparado com aquele que foi arbitrado inicialmente. Caso ainda não tenha atingido a tolerância, o novo valor é utilizado e o Ciclo 1 repete-se até que haja convergência da concentração de inertes, caracterizando um método de substituição direta para este ciclo.

#### Fim do Ciclo 1

Fugindo da seqüência natural de cálculo do processo, os trocadores de calor foram dimensionados fora dos ciclos de iteração, o que não compromete o dimensionamento, pois a composição é constante ao longo dos trocadores e a temperatura de entrada do separador é conhecida, por ser meta de projeto. Esta estratégia de cálculo foi adotada para reduzir o esforço computacional, reduzindo assim o tempo de cálculo do programa.

O dimensionamento dos trocadores é bem simples e é explicado a seguir.

Para o Trocador de Calor 1, todas as variáveis são conhecidas, com exceção da  $T_{13}$  e da área do trocador, variável  $A_1$ . Assim, com as equações 87, 88, 89, 90, 91 e 92 pode-se encontrar facilmente o valor dessas variáveis, primeiro calculando  $T_{13}$  e em seguida  $A_1$ .

Para o Trocador de Calor 2, todas as variáveis são conhecidas, com exceção da  $T_{15}$  e da área do trocador, variável  $A_2$ . Assim, com as equações 101, 102, 103, 104, 105 e 106 pode-se encontrar facilmente o valor dessas variáveis, primeiro calculando  $T_{15}$  e em seguida  $A_{2}$ .

Para o Trocador de Calor 3, todas as variáveis são conhecidas (pois a  $T_{19}$  é meta de projeto), com exceção da  $T_{16}$  e da área do trocador, variável  $A_{3}$ . Assim, com as equações 115, 116, 117, 118, 119 e 120 pode-se encontrar facilmente o valor dessas variáveis, primeiro calculando  $T_{16}$  e em seguida  $A_{3}$ . No dimensionamento do Resfriador, as variáveis a serem calculadas são a vazão de refrigerante ( $F_{23}$ ) e a área do trocador de calor ( $A_4$ ). Neste Resfriador, está sendo utilizada amônia líquida saturada a 0°C e o calor trocado será apenas o latente, ou seja, na saída haverá amônia vaporizada saturada a 0°C. Com as equações 125, 126, 127, 128,129 e 130 é possível calcular as variáveis em questão. É importante observar que a amônia utilizada está em um ciclo fechado de refrigeração, o qual não foi considerado neste estudo. Terminada esta etapa, todos os trocadores de calor estarão dimensionados e juntamente com os leitos já dimensionados, o processo inteiro estará dimensionado.

É mostrado a seguir o algoritmo do dimensionamento do processo seguindo a explicação descrita nesta seção.

#### **Dimensionar Processo**

Calcular y<sub>A18</sub> pelo equilíbrio termodinâmico

Entrar com valor inicial de y<sub>I18</sub>, tolerância.

#### **Repetir**

Calcular composições restantes da corrente 18

Através do balanço de inertes calcular as vazões de alimentação do processo e de

purga.

Dimensionar Compressor

Valor inicial de  $\gamma_{12}$ , tolerância

### **Repetir**

Dimensionar Leito 1

Dimensionar Misturador de Correntes 1

Dimensionar Leito 2

Dimensionar Misturador de Correntes 2

Erro relativo =  $|T_{10}$ calculado -  $T_{10}$ metadeprojeto |

**Até** Erro relativo < tolerância

Dimensionar Leito 3

Calcular novo y<sub>I18</sub>

Erro relativo =  $|y_{118} - y_{118novo}|$ 

**Até** Erro relativo < tolerância

Dimensionar Trocador de Calor 1 Dimensionar Trocador de Calor 2

Dimensionar Trocador de Calor 3

Dimensionar Resfriador

#### **Programa de Dimensionamento**

Um programa de dimensionamento desempenha um importante papel na fase conceitual do projeto de um processo. É uma ferramenta que auxilia a definição dos valores das metas de projeto. Através dela é possível dimensionar o processo para diversos valores de metas de projeto e realizar uma análise crítica dos resultados. É possível também, com esta ferramenta desenvolver o balanço completo de massa e energia do processo e definir as dimensões preliminares dos principais equipamentos. Estas informações são importantes para uma avaliação econômica preliminar de um empreendimento.

O programa de dimensionamento desenvolvido neste estudo foi elaborado com quatorze planilhas, uma para cada um dos blocos do modelo do processo, apresentado no capítulo III, além da planilha para o dimensionamento global do processo. Dessa forma, é possível realizar separadamente o dimensionamento de cada equipamento e o dimensionamento do processo. Pode-se avaliar o comportamento do processo através do dimensionamento com diferentes valores para variáveis especificadas e metas de projeto. Assim é possível comparar o dimensionamento individual de cada equipamento com o dimensionamento global do processo e avaliar o comportamento de certas variáveis nestas duas situações.

A estratégia de cálculo utilizada para a programação das planilhas dos equipamentos isolados segue a mesma estratégia do dimensionamento global do processo apresentada anteriormente, Porém, deve-se entrar com alguns valores nestas planilhas para que seja realizado o dimensionamento. Elas apresentam parâmetros calculados no dimensionamento que não são contemplados na planilha do dimensionamento global tais como os valores dos coeficientes de fugacidade e capacidades caloríficas dos componentes em cada corrente. Como exemplo, o dimensionamento do Leito 1 e do Trocador de Calor 1 são ilustrados nas Figuras 4.2 e 4.3, respectivamente.

42

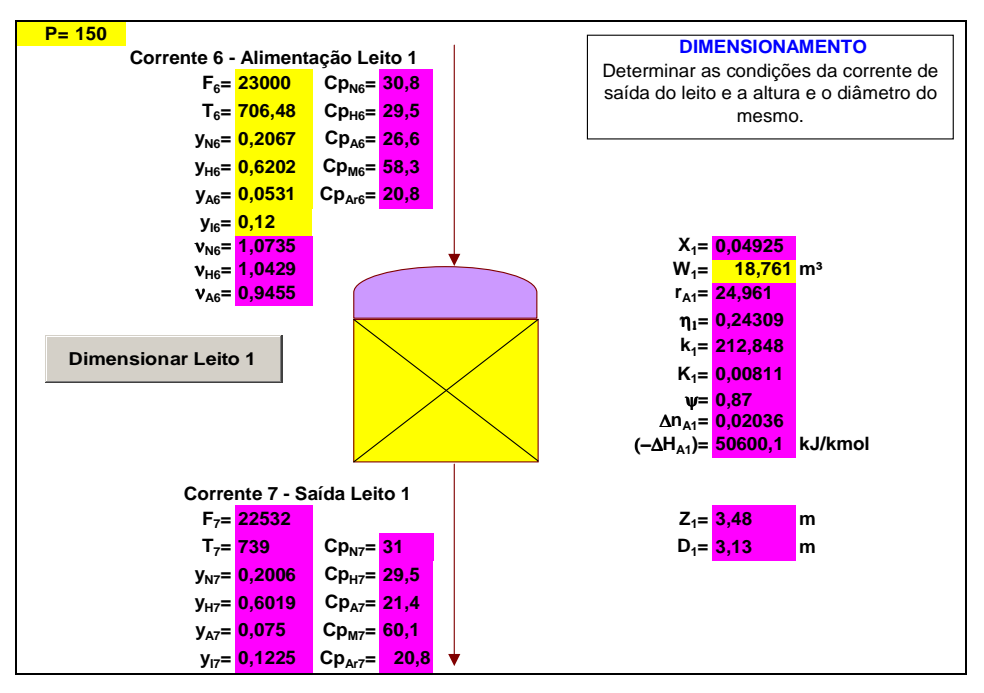

**Figura 4.2 – Planilha de dimensionamento do Leito 1**

Alimentando a planilha com os valores da pressão do processo, corrente de alimentação do leito e com o volume de catalisador no leito, células em amarelo, e através do botão "Dimensionar Leito I" o programa executa a rotina de cálculos e mostra os resultados nas células em roxo.

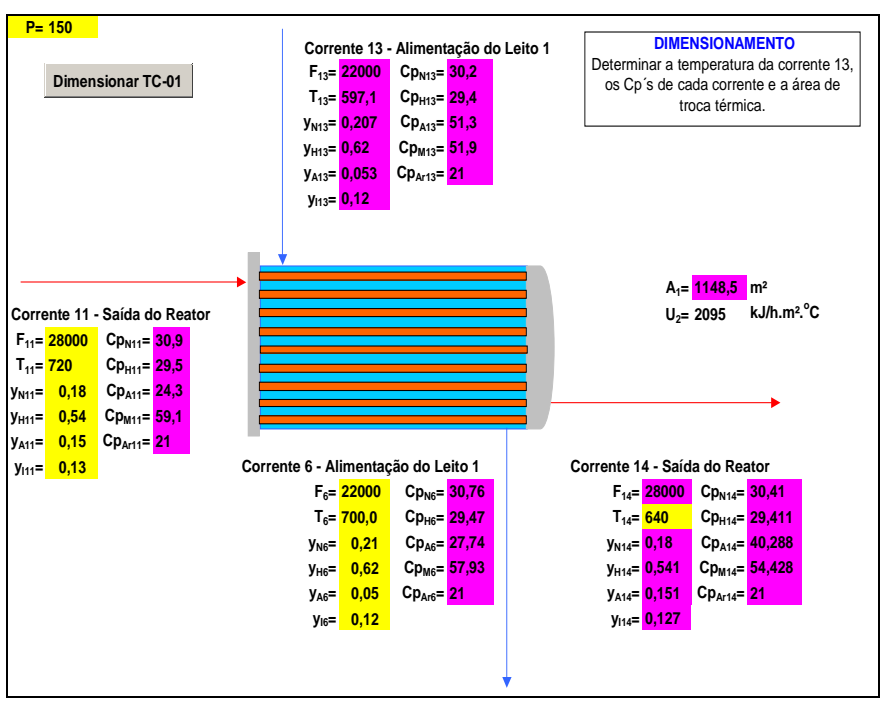

**Figura 4.3 Planilha de dimensionamento do trocador de calor I.** 

Da mesma forma como na planilha anterior as células em amarelo são preenchidas com as seguintes variáveis: pressão do processo, corrente da saída do reator, corrente de alimentação do reator e temperatura da corrente 14. Através do botão "Dimensionar TC-01" o programa executa a rotina de cálculos fornecendo os resultados nas células em roxo.

O programa foi executado para dimensionar o processo nas três pressões selecionadas para este estudo, 150, 225 e 300 atm. A seguir são apresentados os resultados do dimensionamento.

# **Simulação**

A simulação é utilizada para a análise do comportamento de uma planta industrial já dimensionada. É uma ferramenta que possibilita a realização de diversos estudos visando à avaliação de parâmetros de projeto como a análise de sensibilidade de variáveis que foram adotadas e possuem graus de incerteza, como, por exemplo, o coeficiente de troca térmica em um trocador de calor.

Para a execução da simulação do processo é necessário traçar uma estratégia de cálculo diferente da utilizada no dimensionamento, já que as variáveis especificadas serão diferentes. Na simulação, as dimensões dos equipamentos estão especificadas e não se especifica a saída do processo, a produção inclusive, onde o seu valor será um dos mais importantes a ser analisado. Assim, variáveis de projeto do dimensionamento são liberadas para o cálculo na simulação e outras variáveis que antes eram calculadas no dimensionamento são agora adotadas como variáveis que serão manipuladas para a simulação do processo.

O programa de simulação desenvolvido neste estudo adotou as seguintes variáveis a serem especificadas e os respectivos valores utilizados nas simulações, com base no dimensionamento:

- Vazão de alimentação do processo: 500 kmol/h
- Temperatura de alimentação do processo:  $52 \text{ °C}$ .
- Composição de Nitrogênio na alimentação do processo: 0,2468 molar
- Composição de Hidrogênio na alimentação do processo: 0,7403 molar
- Composição de Metano na alimentação do processo: 0,0095 molar
- Composição de Argônio na alimentação do processo: 0,0034 molar
- Razão entre as vazões das correntes 12 e 3  $(\gamma_{12})$ : 0,9
- Razão entre as vazões das correntes 4 e 5  $(\gamma_4)$ : 0,4
- Temperatura de Alimentação do Leito I: 426 °C
- Temperatura do Separador de Amônia:  $4.5\text{ °C}$
- Composição de inertes na alimentação total (Corrente 2 ); 12%

Essas variáveis foram selecionadas porque a sua manipulação propicia a geração de diversas simulações interessantes para a avaliação da operação do processo. No capítulo seguinte são apresentados estudos de casos realizados a partir da manipulação de algumas delas.

A estratégia de cálculo utilizada na simulação é descrita pelo algoritmo apresentado a seguir:

#### **Simular Processo**

Calcular yA18 pelo equilíbrio termodinâmico Valor inicial de y<sub>118</sub>, tolerância

#### **Repetir**

Simular Leito 1 Calcular F(22) e F(21) através do Balanço de Inertes Simular Compressor Simular Leito 1 Simular Misturador de Correntes 1 Simular Leito 2 Simular Misturador de Correntes 2 Simular Leito 3 Simular Trocador de Calor 1 Simular Trocador de Calor 2 Simular Trocador de Calor 3 Simular Resfriador Simular Separador **Até** Erro relativo < tolerância

O fluxograma com os resultados da simulação realizada para a pressão de operação de 150 atm e as condições operacionais especificadas anteriormente é apresentado a seguir:

## **Capítulo V – Resultados e Discussão**

### **Validação do Programa Elaborado em Visual Basic for Application**

Para a validação do dimensionamento foram tomados como base os resultados apresentados na referência [4], onde é proposto um dimensionamento semelhante ao realizado neste projeto. A partir da avaliação de parâmetros como composição e vazão de reciclo, vazão de purga e vazão de alimentação do processo em três diferentes pressões (150, 225 e 300 atm), foi possível a realização de uma comparação criteriosa entre os dois modelos de dimensionamento.

Os melhores resultados foram obtidos para a pressão de 150 atm. É possível observar pela comparação entre os valores calculados e os da literatura, conforme apresentado na Tabela 5.1, que os erros percentuais encontrados foram extremamente pequenos.

| Variável de Processo      | Valor da Literatura | Resultado Obtido Erro Percentual |         |
|---------------------------|---------------------|----------------------------------|---------|
| Vazão de Reciclo          | 24691               | 25418                            | 2,94    |
| y <sub>N</sub> do Reciclo | 0,1982              | 0,1981                           | $-0.05$ |
| $y_H$ do Reciclo          | 0,5947              | 0,5943                           | $-0.06$ |
| $y_A$ do Reciclo          | 0,0633              | 0,0646                           | 2,05    |
| y <sub>l</sub> do Reciclo | 0,1438              | 0,1429                           | $-0,62$ |
| Vazão de Purga            | 491                 | 494                              | 0,61    |
| Vazão de Alimentação      | 5474                | 5477                             | 0,05    |

**Tabela 5.1 – Comparação entre o dimensionamento a 150 atm e os valores da literatura.** 

Para as pressões de 225 e 300 atm os erros percentuais aumentaram gradativamente. Isto pode ser atribuído ao modelo termodinâmico extremamente simples (lei de Raoult) utilizado para o cálculo da composição da amônia no separador. Para pressões muito severas, este modelo provavelmente torna-se inadequado, necessitando a aplicação de um modelo mais elaborado. Mesmo assim, os valores obtidos são razoáveis. As Tabelas 5.2 e 5.3 apresentam a comparação dos valores para as pressões de 225 e 300 atm, respectivamente.

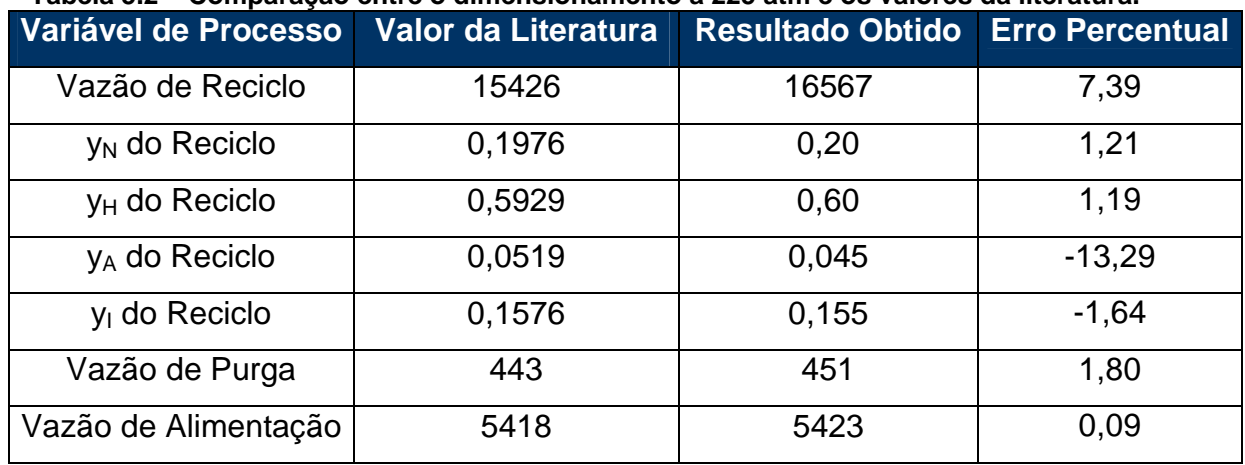

### **Tabela 5.2 – Comparação entre o dimensionamento a 225 atm e os valores da literatura.**

**Tabela 5.3 – Comparação entre o dimensionamento a 300 atm e os valores da literatura.** 

| Variável de Processo            | Valor da Literatura | <b>Resultado Obtido</b> | <b>Erro Percentual</b> |
|---------------------------------|---------------------|-------------------------|------------------------|
| Vazão de Reciclo                | 10864               | 13275                   | 22,19                  |
| <b>V<sub>N</sub></b> do Reciclo | 0,1948              | 0,2003                  | 2,82                   |
| $y_H$ do Reciclo                | 0,5845              | 0,6010                  | 2,82                   |
| <b>V<sub>A</sub></b> do Reciclo | 0,0477              | 0,0352                  | $-26,20$               |
| y <sub>l</sub> do Reciclo       | 0,173               | 0,1635                  | $-5,49$                |
| Vazão de Purga                  | 401                 | 425                     | 5,98                   |
| Vazão de Alimentação            | 5372                | 5392                    | 0,37                   |

A comparação dos resultados obtidos pelo dimensionamento com os resultados encontrados na literatura mostrou que o programa desenvolvido consegue reproduzir o processo com uma margem de erro bastante razoável. As simplificações impostas na modelagem do processo tais como a adoção da temperatura constante ao longo do leito para efeito do cálculo da taxa de reação e a utilização de Cp's médios para os componentes ao longo dos equipamentos, não tiveram impacto significativo nos resultados.

## **Estudos de Caso**

Pela análise dos resultados obtidos é possível validarmos o programa desenvolvido e utilizá-lo como ferramenta de simulação para o estudo de possíveis distúrbios que venham a ocorrer no processo ou para a avaliação de

condições operacionais alternativas buscando uma otimização do processo. Parâmetros como temperatura, vazão de entrada e concentração de entrada podem facilmente sofrer desvios em relação aos valores operacionais devido a problemas que podem ocorrer na etapa de produção do gás de síntese. A variação destes parâmetros irá influenciar diretamente no processo de produção da amônia.

Foram simuladas, então: (a) a variação na concentração de inertes na alimentação como desvio operacional provável em uma planta; (b) a redução da temperatura no separador, como uma alternativa operacional para o processo no intuito de se aumentar a produção de amônia; (c) e variação da temperatura de alimentação do Leito 1.

### **Alteração na concentração de inertes na alimentação**

Uma importante variável operacional do processo de síntese de amônia é a composição de alimentação. O gás de síntese produzido nos reformadores é tratado a fim de se equalizar a relação entre hidrogênio/nitrogênio em um valor igual a 3 e de reduzir ao máximo a presença de outros compostos. No regime normal de operação a corrente de gás de síntese tratada oriunda do metanador alimenta o loop de síntese de amônia com aproximadamente 1,3% de inertes, (metano e argônio), além do nitrogênio e hidrogênio necessários a síntese. Caso ocorram desvios nas etapas de produção e de tratamento de gás de síntese, de forma que a corrente de alimentação do loop de síntese tenha uma composição de inertes maior que a habitual, o processo de síntese de amônia transcorrerá fora do padrão operacional. Foi estudado então como o processo se comportaria com uma maior concentração de inertes na alimentação do processo. Simulações com uma alimentação de 5.500 kmol/h ao processo foram realizadas para diferentes composições de alimentação. A Tabela 5.4 apresenta os valores obtidos com o simulador.

| <b>Concentração</b><br>de Inertes<br>(% molar) | Vazão de Purga<br>(kmol/h) | Vazão de<br>Produto (t/d) | Vazão de Reciclo<br>(kmol/h) | $F_{\text{purga}}/F_{\text{reciclo}}$ |
|------------------------------------------------|----------------------------|---------------------------|------------------------------|---------------------------------------|
| 1,29                                           | 481                        | 1007                      | 21.452                       | 0,022                                 |
| 1,84                                           | 621                        | 977                       | 10.794                       | 0,057                                 |
| 2,58                                           | 837                        | 930                       | 10.452                       | 0,08                                  |
| 3,23                                           | 1.015                      | 892                       | 8.813                        | 0.115                                 |
| 3,87                                           | 1.243                      | 843                       | 8.719                        | 0.142                                 |

**Tabela 5.4 – Simulação de aumento da composição de inertes na alimentação do processo.** 

Os resultados mostram que o processo é bastante sensível à composição de inertes na alimentação do processo e que a variação no valor dessa variável operacional podem prejudicar bastante o processo.

A composição de inertes na alimentação afeta diretamente o equilíbrio do processo, pois interfere nos valores da vazão de reciclo e da vazão de purga. Uma maior quantidade de inertes entrando no processo implica numa maior vazão de purga, havendo assim um maior descarte de amônia e consequentemente maiores perdas. A vazão de reciclo diminui consideravelmente para um pequeno incremento de inertes. Ocorre então uma queda na produção de amônia, pois uma menor vazão estará alimentando os reatores. Além disso, percebe-se que a razão entre a vazão de purga e a vazão de reciclo aumenta bastante o que demonstra como o processo perde eficiência com o aumento da composição de inertes na alimentação.

Através do programa de simulação mostrou-se que a concentração de inertes na alimentação é uma variável operacional de extrema importância devendo-se atentar para que ela se mantenha nas condições normais de projeto. Para isso, os processos de produção e tratamento de gás de síntese devem ser monitorados e controlados com precisão.

## **Variação da temperatura do vaso de separação**

Como alternativa para uma maior recuperação de amônia no vaso de separação, pode-se aumentar a pressão ou reduzir a temperatura neste equipamento. A primeira opção implicaria na inclusão de um novo compressor a montante do separador e conseqüentemente num custo operacional maior,

sendo então descartada. Já para reduzir a temperatura, bastaria variar a vazão de refrigerante no Resfriador. Foi simulado então o comportamento do processo para diferentes temperaturas no vaso de separação. Os resultados obtidos são apresentados na Tabela 5.5.

| Temperatura<br>no Separador<br>(OC) | Fração molar de<br>amônia no<br>Equlíbrio y3(18) | Vazão<br>Total<br>(kmol/h) | % de Reciclo<br>Purgado | Concentração de<br>Inertes no<br>Reciclo y4(18) | Temperatura de<br>Saída do Reator<br>$T(11)$ (oC) | Vazão de<br>Refrigerante<br>(t/h) |
|-------------------------------------|--------------------------------------------------|----------------------------|-------------------------|-------------------------------------------------|---------------------------------------------------|-----------------------------------|
| 0                                   | 5,54                                             | 34056                      | 1.77                    | 10,36                                           | 420                                               | 63                                |
|                                     | 5,73                                             | 34056                      | 1,77                    | 10,36                                           | 420                                               | 57                                |
| 2                                   | 5,93                                             | 30584                      | 1,97                    | 10,57                                           | 428                                               | 43                                |
| 3                                   | 6,14                                             | 30584                      | 1,97                    | 10,57                                           | 429                                               | 35                                |
| 4                                   | 6,35                                             | 28170                      | 2,14                    | 10,75                                           | 433                                               | 28                                |
| 4,5                                 | 6,46                                             | 26952                      | 2,24                    | 10,86                                           | 437                                               | 21                                |
| 5                                   | 6,57                                             | 24843                      | 2,44                    | 11,08                                           | 448                                               | 18                                |
| 6                                   | 6,79                                             | 23080                      | 2,63                    | 11,3                                            | 454                                               | 15                                |
| 7                                   | 7,02                                             | 20918                      | 2,91                    | 11,65                                           | 467                                               | 13                                |
| 8                                   | 7,25                                             | 18679                      | 3,27                    | 12,13                                           | 487                                               | 12                                |
| 9                                   | 7,49                                             | 15921                      | 3,86                    | 13,00                                           | 515                                               | 12                                |

**Tabela 5.5 – Simulação da variação da temperatura no separador.** 

Pode-se observar que ao se aumentar a temperatura, a concentração da amônia no vapor em equilíbrio no separador também aumenta, levando a uma maior concentração de amônia no reciclo e na purga. Este cenário não seria favorável, pois acarretaria o aumento do descarte de amônia na purga, além da redução da conversão nos leitos devido ao deslocamento no equilíbrio causado pela presença da amônia vinda do reciclo. Ocorre também o aumento da concentração de inertes no reciclo com conseqüente aumento percentual do reciclo purgado, o que é indesejável, pois uma vazão de reciclo menor leva ao aumento da temperatura da corrente de saída do reator, com conseqüente aumento no consumo de refrigerante.

Simulando a redução da temperatura de operação do separador observa-se uma diminuição da concentração de amônia no reciclo e na purga, o que significa perdas menores por descarte de produto. Verifica-se também uma diminuição da concentração dos inertes no reciclo com conseqüente redução percentual da purga, o que é desejável.

Entretanto, a redução da temperatura do separador para valores menores do que 4,5 °C se mostra inviável a partir do momento que o resfriador opera com amônia refrigerante a 0 ºC. Logo, quanto menor for a diferença de temperatura entre a saída do lado quente e a entrada do lado frio do resfriador, pior será a troca térmica no equipamento, tornando necessário a utilização de amônia refrigerante a temperaturas mais baixas ou então a troca da amônia por outro fluido refrigerante. Para avaliar a viabilidade de ambas as opções deveria ser realizada uma análise econômica aprofundada sobre os custos operacionais do sistema de refrigeração da amônia, de acordo com a temperatura desejada, ou sobre os possíveis fluídos refrigerantes que poderiam operar a mais baixas temperaturas.

### **Variação da temperatura de alimentação do reator**

A temperatura da corrente de alimentação dos leitos é uma variável operacional interessante para ser estudada. Ela afeta diretamente a cinética da reação e a constante de equilíbrio. Quanto maior a temperatura de entrada nos leitos maior deve ser a conversão. Porém, existem limitações termodinâmicas e limitações quanto à atividade do catalisador. Vale lembrar que a reação de síntese de amônia é exotérmica podendo atingir temperaturas elevadas caso não seja bem controlada.

No problema de dimensionamento, para a pressão de operação de 150 atm no reator, foi adotada como meta de projeto a temperatura de 433 $^{\circ}$ C na alimentação do leito 1. Para o estudo de simulação da temperatura na alimentação do leito 1 variou-se a temperatura de  $410^{\circ}$ C até  $450^{\circ}$ C com um intervalo de  $5^{\circ}$ C. A simulação foi realizada para uma alimentação de 5.500 kmol/h de gás de síntese ao processo e valor de  $\gamma_{12}$  igual a 0,75. Além disso fixou-se a temperatura de alimentação do leito 2 em 425  $^{\circ}$ C a fim de manter a temperatura controlada ao longo do reator. Os resultados da simulação são apresentados na Tabela 5.6.

| <b>Temperatura</b><br>Alimentação<br>Leito 1 $(^{\circ}C)$ | Variação da<br>Fração molar de<br>amônia no<br>Leito 1 $\Delta n_{\Delta}$ <sup>1</sup> | <b>Temperatura</b><br>de saída do<br>Leito 1 $(^{\circ}C)$ | Variação da<br>Fração molar de<br>amônia no<br>Leito 2 $\Delta n_A^2$ | Variação da<br>Fração molar de<br>amônia no<br>Leito $3 \Delta n_A^3$ | <b>Temperatura</b><br>de saída do<br>Leito $3$ ( $^{\circ}$ C) | Vazão de<br>Refrigerante<br>(t/h) | Produção de<br>Amônia (t/d) |
|------------------------------------------------------------|-----------------------------------------------------------------------------------------|------------------------------------------------------------|-----------------------------------------------------------------------|-----------------------------------------------------------------------|----------------------------------------------------------------|-----------------------------------|-----------------------------|
| 410                                                        | 0,0365                                                                                  | 470                                                        | 0,0479                                                                | 0,0118                                                                | 427                                                            | 95                                | 994                         |
| 415                                                        | 0,0391                                                                                  | 480                                                        | 0,0459                                                                | 0,0125                                                                | 433                                                            | 97                                | 996                         |
| 420                                                        | 0,0417                                                                                  | 489                                                        | 0,0439                                                                | 0,0131                                                                | 440                                                            | 99                                | 997                         |
| 425                                                        | 0.0444                                                                                  | 499                                                        | 0,0421                                                                | 0,0137                                                                | 446                                                            | 101                               | 999                         |
| 430                                                        | 0.0471                                                                                  | 509                                                        | 0,0403                                                                | 0,0143                                                                | 453                                                            | 104                               | 1001                        |
| 435                                                        | 0,0500                                                                                  | 519                                                        | 0,0386                                                                | 0,0149                                                                | 460                                                            | 106                               | 1003                        |
| 440                                                        | 0,0504                                                                                  | 524                                                        | 0,0366                                                                | 0,150                                                                 | 461                                                            | 107                               | 1004                        |
| 445                                                        | 0,0515                                                                                  | 531                                                        | 0,0340                                                                | 0,0153                                                                | 465                                                            | 109                               | 1005                        |
| 450                                                        | 0,0523                                                                                  | 536                                                        | 0,0320                                                                | 0,0155                                                                | 467                                                            | 110                               | 1006                        |

**Tabela 5.6 – Simulação da variação da temperatura de alimentação do Leito 1.** 

Pode-se observar que o processo apresenta o seguinte comportamento para o aumento da temperatura de alimentação do leito 1:

- A conversão no leito 1 aumenta devido ao aumento da taxa de reação e conseqüentemente a temperatura de saída do leito se eleva pois a reação é exotérmica.
- A conversão no leito 2 diminui pois, à medida que a conversão no leito 1 aumenta a concentração de amônia que alimenta o leito 2 é maior deslocando o equilíbrio no sentido inverso da reação de síntese de amônia.
- A conversão no leito 3 aumenta porque, à medida que a temperatura de saída do leito 1 cresce, a vazão de resfriamento necessária para manter a temperatura de alimentação do leito 2 em 425 $\degree$ C aumenta e com isso a vazão de resfriamento disponível para o leito 3 é reduzida fazendo com que a temperatura de alimentação do leito 3 aumente melhorando a conversão da reação.
- O consumo de refrigerante aumenta devido a elevação da temperatura de saída do leito 3.
- A produção cresce gradualmente com à elevação da temperatura de alimentação do leito 1.

 $\acute{\text{E}}$  importante ressaltar que para temperaturas superiores a 530°C o catalisador começa a perder atividade. Entretanto, esta condição não é computada no simulador e deste modo não é possível perceber uma redução da conversão à medida que a temperatura de saída do leito ultrapassa este valor.

Observa-se que há um ganho de produção com o aumento da temperatura de alimentação do reator e há um aumento do consumo de refrigerante. A determinação da melhor faixa de operação dependeria de uma análise econômica do processo. Percebe-se que para temperaturas superiores a 440  $\degree$ C a temperatura de saída do leito 1 começa a superar o valor ao qual se inicia a desativação do catalisador e, desta maneira, é provável que não seja interessante operar nessas condições. A temperatura utilizada no dimensionamento, 433 °C, mostra-se satisfatória de acordo com a simulação realizada, pois proporciona um ganho de produção sem ultrapassar o limite de temperatura imposto pela atividade do catalisador.

### **Considerações Finais**

O desenvolvimento do programa de dimensionamento e simulação da unidade de conversão da planta de amônia levou em conta para a elaboração do seu modelo matemático um número considerável de variáveis e equações, conferindo ao sistema um alto grau de complexidade .

A preservação da propriedade intelectual por parte das principais empresas produtoras de amônia com relação a referentes às etapas cruciais do processo impossibilitou o desenvolvimento de um modelo mais preciso. Informações como método de cálculo do volume de catalisador nos leitos e o modelo termodinâmico do separador, não estavam disponíveis. Algumas considerações foram feitas no sentido de simplificar o modelo matemático, como a adoção de valores definidos para os volumes dos leitos. Entretanto, o ideal seria que o programa fosse capaz de calcular este volume para diferentes condições operacionais.

A inclusão de um módulo no programa destinado à otimização do processo de loop de síntese de amônia, foi estudada. No entanto, esta otimização passaria por um fino ajuste entre a minimização da vazão de reciclo, que acontece com o aumento da pressão (vide resultados anteriormente apresentados), e a

redução o tamanho dos equipamentos, minimizando o custo de capital, sem elevar, no entanto, por demais a pressão, que acarretaria em um maior consumo de energia por conta do aumento da capacidade do compressor. A quantidade de catalisador também é um fator que influi bastante nesta otimização. Todos esses fatores conjugados tornam o problema de otimização desse processo muito complexo e por este motivo não foi realizado neste estudo. Além disso, a procura por informações mais detalhadas sobre o processo encontra barreiras tecnológicas, pois são informações com valor comercial e não estão disponíveis livremente.

Em relação aos estudos de caso, o programa mostrou-se uma boa ferramenta de simulação, realizando análises e retornando dados coerentes para diferentes condições de processo. Através destes estudos de casos foi possível verificar o quanto o processo é sensível a pequenas alterações em algumas de suas variáveis. Logo uma análise de sensibilidade detalhada se faz necessária para que o processo possa ser melhor compreendido e, conseqüentemente, otimizado.

Apesar das limitações impostas pela ausência de informações, foi desenvolvido um programa com um modelo matemático complexo, porém com equações simples, produzindo uma ferramenta confiável para análises simples do processo, podendo servir de base para um programa mais sofisticado futuramente.

#### **Referências Bibliográficas**

(1) CHEM SYSTEM INC. Process Evalution - Research Planning - Ammonia, 92-5, 1994

- (2) DUMESIC, J. A. & TREVINO, A. A., Kinetic Simulation of Ammonia Synthesis Catalysis, Journal of Catalysis 116, 119-129 (1989)
- (3) INCROPERA, Frank P. & DE WITT, David P. Fundamentos de Transferência de Calor e de Massa, 5ª ed, Editora LTC, 2003
- (4) RASE, H. F. Chemical Reactor Design for Process Plants, Vol. II, Case Studies & Design Data.
- (5) REDDY, K. V. & HUSAIN, A. Modeling and Simulation of an Ammonia Synthesis Loop, Ind. Chem. Process Des. Dev., 21, 359-367, 1982
- (6) SINGH, C. P. & SARAT, D. N. Simulation of Ammonia Synthesis Reactors, Ind. Chem. Process Des. Dev., Vol. 18, nº 3, 1979.
- (7) SMITH J.M, VAN NESS H.C. & ABBOTT, M. M., Introdução à Termodinâmica da Engenharia Química, 5ª ed, Editora LTC, 2000
- (8) PERLINGEIRO, C. A. G., Engenharia de Processos, Análise, Simulação, Otimização e Síntese de Processos Químicos, 1ª ed, Editora Edgard Blücher, 2005
- (9) PERRY, Robert H. & GREEN, Don W. Perry's Chemical Engineers' Handbook, 7ª ed, Mc-Graw Hill, 1999
- (10) YAWS, Carl. L. Handbook of Thermodynamic Diagrams, 2ª ed, Gulf Publishing Company, Volumes 1 e 4, 1996
- (11) DASHTI, A., KHORSAND, K., MARVAST, M.A. & KAKAVAND, M. Modeling and Simulation Ammonia Synthesis Reactor, Tehran, 2006

## **Anexo**

## **Código fonte do programa de dimensionamento.**

Private Sub cmddimenproc\_Click()

Dim T(22), F(22), y1(22), y2(22), y3(22), y4(22), y5(22) As Double Dim gama12, gama4, Cp4(5), Cp5(5), Cp6(5), Cp7(5), Cp8(5) As Double Dim Cp9(5), Cp10(5), Cp11(5), Cp12(5), Cp13(5) As Double Dim Cp14(5), Cp15(5), Cp16(5), Cp17(5), Cp18(5), Cp19(5) As Double Dim P, Psep, Tsep, phiNH3sep, Psatsep, fl As Double Dim X1, X2, X3, W1, W2, W3, psi As Double Dim eta1, eta2, eta3, K1, K2, K3, ka1, ka2, ka3 As Double Dim rA1, rA2, rA3, deltanA1, deltanA2, deltanA3 As Double Dim deltaHA1, deltaHA2, deltaHA3 As Double Dim phiH6, phiN6, phiA6 As Double Dim phiH7, phiN7, phiA7 As Double Dim phiH8, phiN8, phiA8 As Double Dim Z1 As Integer Dim Z2 As Integer Dim Z3 As Integer Dim D1 As Integer Dim D2 As Integer Dim D3 As Integer Dim A1 As Integer Dim A2 As Integer Dim A3 As Integer Dim A4 As Integer Dim Vsep As Integer Dim Lsep As Integer Dim Dsep As Integer

'O número entre parêntese representa o número da corrente

'O número após o 'y' representa o componente, sendo:

- '1-Nitrogênio
- '2-Hidrogênio
- '3-Amônia
- '4-Metano

'5-Argônio

'O número após o 'Cp' representa a corrente e o número entre 'parênteses o componente.

'----------------------------------------------- '-------Algoritmo para Cálculo do Processo------ '-----------------------------------------------

'Deve-se entrar com um valor inicial da composição de inertes 'na saída do separador. Através do equilíbrio termodinâmico tem-se 'a composição da amônia na fase vapor, e através da relação constante 'entre as composições de nitrogênio e hidrogênio calculamos as mesmas. 'Dada a composição na saída do separador e tendo como meta de projeto 'a composição de inertes na alimentação do processo (12%), através do 'balanço de inertes do processo é possível calcular a vazão de reciclo, 'a vazão de purga e a vazão de alimentação total.

'Com isso, pode-se calcular todas as demais correntes do processo, até 'se chegar na corrente de entrada do separador e comparar os valores 'calculados com os valores esperados devido a entrada inicial. Caso 'as composições não sejam as esperadas, utilizar as calculadas como 'nova entrada e rodar o processo novamente. Fazer isso até convergir.

'----------------------------------------------- '---------------Variáveis Conhecidas------------ '-----------------------------------------------

 $PMN2 = 14$  'kg/kmol  $PMH2 = 2$  'kg/kmol  $PMNH3 = 17$  'kg/kmol  $PMCH4 = 16$  'kgmol  $PMAr = 40$  'kg/kmol  $y1(1) = 0.2468$  $y2(1) = 0.7403$  $y3(1) = 0$  $y4(1) = 0.0095$  $y5(1) = 0.0034$  $y1(22) = 0$  $y2(22) = 0$  $y3(22) = 1$  $y4(22) = 0$  $y5(22) = 0$  $CpAr = 20.786$  'kJ/kmol.K  $U1 = 500 * 4.19$  'kJ/h m<sup>2</sup>oC  $U2 = 500 * 4.19$  'kJ/h m<sup>2</sup>oC  $U3 = 500 * 4.19$  'kJ/h m<sup>2</sup>oC  $U4 = 500 * 4.19$  'kJ/h m<sup>2</sup>oC

lambidaNH3 = 1328.95 'kJ/Kg calor latente da amônia saturada a 0 oC

 $densNH3 = 682 \text{ kg/m}^3$  densidade da amônia líquida

'----------------------------------------------- '------------------Metas de Projeto------------- '-----------------------------------------------

```
P = 150 'atm
F(22) = 1000 / 24F(22) = F(22) * 1000F(22) = F(22) / 17 / 0.99 'transformando 1000t/d p/ kmol/h
y5(2) = 0.12 / 3.7941y4(2) = y5(2) * 2.7941T(1) = 324.82 'em graus Kelvin
T(6) = 433.33 + 273.15W1 = 110481.5 * 0.45W1 = W1 / 2650W2 = 179476.9 * 0.45W2 = W2 / 2650W3 = 190791.3 * 0.45W3 = W3 / 2650T(8) = 700T10meta = 700
T(17) = 4.5 + 273.15T(14) = 350 + 273.15Trefri = 273.15
```
'----------------------------------------------- '--------------Equilíbrio no Separador---------- '-----------------------------------------------

'O equilíbrio no separador será calculado através da Lei de Raoult.

'Condições operacionais do vaso de separação  $Psep = 0.92 * P$  $Tsep = T(17)$ 

 $phiNH3sep = phiNH3(Psep, Tsep)$  $Psatsep = Psat(Tsep)$ 

'Fugacidade do Líquido  $fl = phiNH3sep * Psep$ 

 $y3(18) =$  Psatsep / fl

'Entrada inicial da composição dos inertes: 'OBS: A proporção entre a composição dos inertes deve se manter 'constante ao longo do processo, já que eles não reagem. 'Dessa forma, a proporção entre eles é 1:2,7941 , proporção 'retirada na entrada do gás de síntese.

 $y4(18) = 0.125$  'O valor inicial tem que ser bem escolhido, 'pois se não irá cherar cálculos impossíveis e 'o programa não irá rodar.

Do

 $y5(18) = y4(18) / 2.7941$ 

'Do mesmo modo, a proporção entre a composição do N2 e do H2 'se mantém constante e igual a 3 durante o processo, pois eles 'reagem estequiometricamente.  $y1(18) = (1 - y3(18) - y4(18) - y5(18))/4$  $y2(18) = y1(18) * 3$ 

'----------------------------------------------- '----------------Balanço de Inertes-------------

'-----------------------------------------------

 $y1(19) = y1(18)$  $y2(19) = y2(18)$  $y3(19) = y3(18)$  $y4(19) = y4(18)$  $y5(19) = y5(18)$  $y1(20) = y1(18)$  $y2(20) = y2(18)$  $y3(20) = y3(18)$  $y4(20) = y4(18)$  $y5(20) = y5(18)$  $y1(21) = y1(18)$  $y2(21) = y2(18)$  $y3(21) = y3(18)$  $y4(21) = y4(18)$  $y5(21) = y5(18)$  $F(21) = 2 * F(22)$  $F(21) = F(21) / (((y4(21) + y5(21)) * (y1(1) + y2(1)) / (y4(1) + y5(1))) - (y1(21) +$  $y2(21) + 2 * y3(21))$  $F(1) = (y4(21) + y5(21)) * F(21) / (y4(1) + y5(1))$  $F(20) = (y4(1) + y5(1)) * F(1)$  $F(20) = F(20) - (y4(2) + y5(2)) * F(1)$  $F(20) = F(20) / ((y4(2) + y5(2)) - (y4(20) + y5(20)))$  $F(19) = F(20) + F(21)$  $F(2) = F(20) + F(1)$  $y1(2) = ((y1(1) * F(1)) + (y1(20) * F(20))) / F(2)$  $y2(2) = ((y2(1) * F(1)) + (y2(20) * F(20))) / F(2)$  $y3(2) = ((y3(1) * F(1)) + (y3(20) * F(20))) / F(2)$ 

 $T(2) = T(1)$  $T(20) = T(1)$  $T(21) = T(1)$  $T(19) = T(1)$  $T(22) = T(17)$ 

Range("B35"). Value =  $F(1)$ Range("B36"). Value =  $T(1) - 273.15$ Range("B37").Value =  $y1(1) * 100$ Range("B38").Value =  $y2(1) * 100$ Range("B39").Value =  $y3(1) * 100$ Range("B40").Value =  $y4(1) * 100$ Range("B41").Value =  $y5(1) * 100$ Range("C35"). Value  $= F(2)$ Range("C36"). Value =  $T(2) - 273.15$ Range("C37").Value =  $y1(2) * 100$ Range("C38").Value =  $y2(2) * 100$ Range("C39").Value =  $y3(2) * 100$ Range("C40").Value =  $y4(2) * 100$ Range("C41").Value =  $y5(2) * 100$ Range("S37").Value =  $y1(18) * 100$ Range("S38").Value =  $v2(18) * 100$ Range("S39").Value =  $y3(18) * 100$ Range("S41").Value =  $y5(18) * 100$ Range("T35").Value =  $F(19)$ Range("T36"). Value =  $T(19) - 273.15$ Range("T37").Value =  $y1(19) * 100$ Range("T38").Value =  $y2(19) * 100$ Range("T39").Value =  $y3(19) * 100$ Range("T40").Value =  $y4(19) * 100$ Range("T41"). Value =  $y5(19) * 100$ Range("U35"). Value  $= F(20)$ Range("U36").Value =  $T(20) - 273.15$ Range("U37").Value =  $y1(20) * 100$ Range("U38").Value =  $y2(20) * 100$ Range("U39").Value =  $y3(20) * 100$ Range("U40").Value =  $y4(20) * 100$ Range("U41").Value =  $v5(20)$  \* 100 Range("V35").Value =  $F(21)$ Range("V36"). Value =  $T(21) - 273.15$ Range("V37").Value =  $y1(21) * 100$ Range("V38").Value =  $y2(21) * 100$ Range("V39").Value =  $y3(21) * 100$ Range("V40").Value =  $y4(21) * 100$ Range("V41").Value =  $y5(21) * 100$ 

'----------------------------------------------- '----------Dimensionamento do Reator------------ '-----------------------------------------------

'Leito 1

 $gamma12 = 0.73$  Do  $F(6) = F(2) * \text{gamma12}$  $y1(6) = y1(2)$  $y2(6) = y2(2)$  $y3(6) = y3(2)$  $y4(6) = y4(2)$  $y5(6) = y5(2)$  $X1 = 0.088$  $psi = 0.87$  $W1 = 110481.5 * 0.45$  $W1 = W1 / 2650$  $W2 = 179476.9 * 0.45$  $W2 = W2 / 2650$  $W3 = 190791.3 * 0.45$  $W3 = W3 / 2650$  $SW = W1 + W2 + W3$  $phiH6 = phiH(P, T(6))$  $phi = phiN(P, T(6))$  $phiA6 = phiA(P, T(6))$  $K1 = k(T(6))$ 

 $ka1 = ka(T(6))$  $eta1 = eta(X1, T(6))$ 

 $rA1 = eta1 * 2 * K1 * psi$ rA1 = rA1 \* ((ka1 \* ka1 \* (P ^ 1.5)) \* (phiN6 \* y1(6) \* (phiH6 ^ 1.5) \* (y2(6) ^ 1.5) / (phiA6 \* y3(6))) - ((1 / P) \* (phiA6 \* y3(6) / ((phiH6 ^ 1.5) \* (y2(6) ^ 1.5)))))

deltanA1 = W1  $*$  rA1 / F(6)

 $F(7) = (F(6) * (y1(6) - (0.5 * delta(A1)))) + (F(6) * (y2(6) - (1.5 * delta(A1)))) + (F(6)$ \*  $(y3(6) + \text{deltanA1}) + (F(6) * (y4(6) + y5(6)))$ 

 $y1(7) = F(6) * (y1(6) - (0.5 * delta(A1)) / F(7)$ 

 y2(7) = F(6) \* (y2(6) - (1.5 \* deltanA1)) / F(7) y3(7) = F(6) \* (y3(6) + deltanA1) / F(7) y5(7) = (1 - (y1(7) + y2(7) + y3(7))) / 3.8 y4(7) = 2.8 \* y5(7) Cp6(1) = CpN(T(6)) Cp6(2) = CpH(T(6)) Cp6(3) = CpA(P, T(6)) Cp6(4) = CpM(T(6)) Cp6(5) = CpAr SCp6 = (Cp6(1) \* y1(6)) + (Cp6(2) \* y2(6)) + (Cp6(3) \* y3(6)) + (Cp6(4) \* y4(6)) + (Cp6(5) \* y5(6)) deltaHA1 = deltaHA(P, T(6)) T(7) = F(6) \* deltanA1 \* deltaHA1 T(7) = T(7) / (SCp6 \* F(7)) T(7) = T(7) + T(6) Cp7(1) = CpN(T(7)) Cp7(2) = CpH(T(7)) Cp7(3) = CpA(P, T(7)) Cp7(4) = CpM(T(7)) Cp7(5) = CpAr SCp7 = (Cp7(1) \* y1(7)) + (Cp7(2) \* y2(7)) + (Cp7(3) \* y3(7)) + (Cp7(4) \* y4(7)) +

 $(Cp7(5) * y5(7))$ 

'Dimensionar reator

Dim SSV1, SSV1ref, deltaP1, deltaP1ref, Tref, Pref, Zref As Double

 $Tref = 723$  $Pref = 271$  $Zref = 7$ 

 $densgas = 22.4$  'densidade do gás acochambrada da apostila em m<sup>3</sup>/kgmol fator = 0.7 'fator para operação contínua - troca de catalizador

 $SSV1 = (F(6) + F(7))/2$  $SSV1 = SSV1 * densgas / (W1 / fator)$ 

 $SSV1ref = SSV1$ 

deltaP1ref =  $1.9 * (-0.875 + 0.000125 * SSV1ref)$ deltaP1 =  $0.02 * P * (W1 / SW)$ 

Z1 = (((deltaP1 / deltaP1ref) \* (P / Pref) \* (Tref / T(6))) ^ (1 / 2.85)) \* Zref

 $D1 = (4 * W1 / (fator * 3.1412 * Z1)) \wedge 0.5$ 

```
Range("G35"). Value = F(6)Range("G36"). Value = T(6) - 273.15Range("G37").Value = y1(6) * 100Range("G38").Value = y2(6) * 100Range("G39").Value = y3(6) * 100Range("G40").Value = y4(6) * 100Range("G41").Value = y5(6) * 100Range("H35"). Value = F(7)
Range("H36").Value = T(7) - 273.15Range("H37").Value = y1(7) * 100Range("H38"). Value = y2(7) * 100Range("H39").Value = y3(7) * 100Range("H40").Value = y4(7) * 100Range("H41").Value = y5(7) * 100
```
'Misturador 1

 $F(3) = F(2)$  $F(3) = F(3) * (1 - \text{gamma12})$  $y1(3) = y1(2)$  $y2(3) = y2(2)$  $y3(3) = y3(2)$  $y4(3) = y4(2)$  $y5(3) = y5(2)$  $T(3) = T(2)$  $y1(4) = y1(2)$  $y2(4) = y2(2)$  $y3(4) = y3(2)$  $y4(4) = y4(2)$  $y5(4) = y5(2)$  $T(4) = T(2)$  $Cp8(1) = CpN(T(8))$  $Cp8(2) = CpH(T(8))$  $Cp8(3) = CpA(P, T(8))$  $Cp8(4) = CpM(T(8))$  $Cp8(5) = CpAr$  $Cp4(1) = CpN(T(4))$  $Cp4(2) = CpH(T(4))$  $Cp4(3) = CpA(P, T(4))$  $Cp4(4) = CpM(T(4))$  $Cp4(5) = CpAr$ 

$$
SQ_4 = Cp4(1) * y1(4) + Cp4(2) * y2(4) + Cp4(3) * y3(4) + Cp4(4) * y4(4) + Cp4(5)
$$
  
\n
$$
* y5(4)
$$
  
\n
$$
F(4) = F(7) * SQ_7 * (T(7) - T(8))
$$
  
\n
$$
F(4) = F(4) / (SQ_7 * (T(7) - T(4)))
$$
  
\n
$$
F(8) = F(7) + F(4)
$$
  
\n
$$
y1(8) = ((F(7) * y1(7)) + (F(4) * y1(4))) / F(8)
$$
  
\n
$$
y2(8) = ((F(7) * y2(7)) + (F(4) * y2(4))) / F(8)
$$
  
\n
$$
y3(8) = ((F(7) * y3(7)) + (F(4) * y3(4))) / F(8)
$$
  
\n
$$
y4(8) = ((F(7) * y4(7)) + (F(4) * y4(4))) / F(8)
$$
  
\n
$$
y5(8) = (F(7) * y5(7)) + (F(4) * y5(4))) / F(8)
$$
  
\n
$$
SQ_7(8) = Cp8(1) * y1(8) + Cp8(2) * y2(8) + Cp8(3) * y3(8) + Cp8(4) * y4(8) + Cp8(5)
$$
  
\n
$$
* y5(8)
$$

gama $4 = F(4) / F(3)$ 

```
Range("D35").Value = F(3)Range("D36"). Value = T(3) - 273.15Range("D37").Value = y1(3) * 100Range("D38").Value = y2(3) * 100Range("D39").Value = y3(3) * 100Range("D40").Value = y4(3) * 100Range("D41").Value = y5(3) * 100Range("E35").Value = F(4)Range("E36"). Value = T(4) - 273.15Range("E37").Value = y1(4) * 100Range("E38").Value = y2(4) * 100Range("E39").Value = y3(4) * 100Range("E40").Value = y4(4) * 100Range("E41"). Value = y5(4) * 100Range("I35"). Value = F(8)Range("I36"). Value = T(8) - 273.15Range("I37"). Value = y1(8) * 100Range("I38").Value = y2(8) * 100Range("I39"). Value = y3(8) * 100Range("I40"). Value = y4(8) * 100Range("I41").Value = y5(8) * 100
```
'Leito2

 $X2 = 0.217$ 

 $psi = 0.87$  $phiH8 = phiH(P, T(8))$  $phiN8 = phiN(P, T(8))$  $phiA8 = phiA(P, T(8))$  $eta2 = eta(X2, T(8))$  $ka2 = ka(T(8))$  $K2 = k(T(8))$  $rA2 = eta2 * 2 * K2 * psi$ rA2 = rA2 \* ((ka2 \* ka2 \* (P ^ 1.5)) \* (phiN8 \* y1(8) \* (phiH8 ^ 1.5) \* (y2(8) ^ 1.5) / (phiA8 \* y3(8))) - ((1 / P) \* (phiA8 \* y3(8) / ((phiH8 ^ 1.5) \* (y2(8) ^ 1.5))))) deltanA2 = W2  $*$  rA2 / F(8)  $F(9) = (F(8) * (y1(8) - (0.5 * delta<sub>1</sub>AC)) + (F(8) * (y2(8) - (1.5 * delta<sub>1</sub>AC))) + (F(8)$ \*  $(y3(8) + \text{deltaA2}) + (F(8) * (y4(8) + y5(8)))$  $y1(9) = F(8) * (y1(8) - (0.5 * delta(A2)) / F(9)$  $y2(9) = F(8) * (y2(8) - (1.5 * delta(A2)) / F(9)$  $y3(9) = F(8) * (y3(8) + \text{deltaA2}) / F(9)$  $y5(9) = (1 - (y1(9) + y2(9) + y3(9))) / 3.8$  $y4(9) = 2.8 * y5(9)$  $Cp8(1) = CpN(T(8))$  $Cp8(2) = CpH(T(8))$  $Cp8(3) = CpA(P, T(8))$  $Cp8(4) = CpM(T(8))$  $Cp8(5) = CpAr$  $SCp8 = (Cp8(1) * y1(8)) + (Cp8(2) * y2(8)) + (Cp8(3) * y3(8)) + (Cp8(4) * y4(8)) +$  $(Cp8(5) * y5(8))$  $deltaHA2 = deltaHA(P, T(8))$  $T(9) = F(8) * deltaAA2 * deltaHA2$  $T(9) = T(9) / (SCp8 * F(9))$  $T(9) = T(9) + T(8)$  $Cp9(1) = CpN(T(9))$  $Cp9(2) = CpH(T(9))$  $Cp9(3) = CpA(P, T(9))$  $Cp9(4) = CpM(T(9))$  $Cp9(5) = CpAr$  $SCp9 = Cp9(1) * y1(9) + Cp9(2) * y2(9) + Cp9(3) * y3(9) + Cp9(4) * y4(9) + Cp9(5)$ \*  $y5(9)$ 

'Dimensionar reator
$D2 = D1$ 

 $Z2 = 4 * W2 /$  fator / 3.1412 / D2 / D2

'Misturador 2

 $F(5) = F(3)$  $F(5) = F(5) * (1 - \text{gamma4})$  $y1(5) = y1(2)$  $y2(5) = y2(2)$  $y3(5) = y3(2)$  $y4(5) = y4(2)$  $y5(5) = y5(2)$  $T(5) = T(2)$  $Cp5(1) = CpN(T(5))$  $Cp5(2) = CpH(T(5))$  $Cp5(3) = CpA(P, T(5))$  $Cp5(4) = CpM(T(5))$  $Cp5(5) = CpAr$  $SCp5 = Cp5(1) * y1(5) + Cp5(2) * y2(5) + Cp5(3) * y3(5) + Cp5(4) * y4(5) + Cp5(5)$ \*  $y5(5)$ 

 $T(10) = F(9) * SCp9 * T(9)$  $T(10) = T(10) + (F(5) * SCp5 * T(5))$  $T(10) = T(10) / ((F(5) * SCp5) + (F(9) * SCp9))$ 

Range("F35"). Value  $=$  F(5) Range("F36"). Value =  $T(5) - 273.15$ Range("F37").Value =  $y1(5) * 100$ Range("F38").Value =  $y2(5) * 100$ Range("F39"). Value =  $y3(5) * 100$ Range("F40").Value =  $y4(5) * 100$ Range("F41").Value =  $v5(5) * 100$ Range("J35"). Value  $= F(9)$ Range("J36"). Value =  $T(9) - 273.15$ Range("J37"). Value =  $y1(9) * 100$ Range("J38").Value =  $y2(9) * 100$ Range("J39").Value =  $y3(9) * 100$ Range("J40").Value =  $y4(9) * 100$ Range("J41").Value =  $y5(9) * 100$ 

gama $12 = 1.0001 *$  gama $12$ 

Loop Until Abs(T10meta - T(10))  $\leq 1$ 

 $F(10) = F(9) + F(5)$ 

 $y1(10) = ((F(9) * y1(9)) + (F(5) * y1(5))) / F(10)$  $y2(10) = ((F(9) * y2(9)) + (F(5) * y2(5))) / F(10)$  $y3(10) = ((F(9) * y3(9)) + (F(5) * y3(5))) / F(10)$  $y4(10) = ((F(9) * y4(9)) + (F(5) * y4(5))) / F(10)$  $y5(10) = ((F(7) * y5(9)) + (F(5) * y5(5))) / F(10)$ 

```
Range("K35"). Value = F(10)Range("K36"). Value = T(10) - 273.15Range("K37"). Value = y1(10) * 100Range("K38").Value = y2(10) * 100Range("K39").Value = y3(10) * 100Range("K40").Value = y4(10) * 100Range("K41").Value = y5(10) * 100
```

```
 'Leito 3
```
 $X3 = 0.046$ 

 $psi = 0.87$ 

```
phiH10 = phiH(P, T(10))phiN10 = phiN(P, T(10))phiA10 = phiA(P, T(10))
```

```
K3 = k(T(10))ka3 = ka(T(10))eta3 = eta(X3, T(10))
```
rA3 = eta3 \* 2 \* K3 \* psi rA3 = rA3 \* ((ka3 \* ka3 \* (P ^ 1.5)) \* (phiN10 \* y1(10) \* (phiH10 ^ 1.5) \* (y2(10) ^  $1.5) / (phiA10 * y3(10)) - ((1 / P) * (phiA10 * y3(10) / ((phiH110 * 1.5) * (y2(10) ^ \circ$  $(1.5))))$ 

deltanA3 = W3  $*$  rA3 / F(10)

 $F(11) = (F(10) * (y1(10) - (0.5 * delta(A3)))) + (F(10) * (y2(10) - (1.5 * delta(A3))))$  $+(F(10) * (y3(10) + \text{deltaA3})) + (F(10) * (y4(10) + y5(10)))$ 

 $y1(11) = F(10) * (y1(10) - (0.5 * delta(A3)) / F(11)$  $y2(11) = F(10) * (y2(10) - (1.5 * delta(A3)) / F(11)$  $y3(11) = F(10) * (y3(10) + \text{deltaA3}) / F(11)$  $y5(11) = (1 - (y1(11) + y2(11) + y3(11))) / 3.8$  $y4(11) = 2.8 * y5(11)$ 

```
Cp10(1) = CpN(T(10))Cp10(2) = CpH(T(10))Cp10(3) = CpA(P, T(10))Cp10(4) = CpM(T(10))Cp10(5) = CpArSCp10 = (Cp10(1) * y1(10)) + (Cp10(2) * y2(10)) + (Cp10(3) * y3(10)) + (Cp10(4) *y4(10) + (Cp10(5) * y5(10))
```

```
Cp11(1) = CpN(T(11))Cp11(2) = CpH(T(11))Cp11(3) = CpA(P, T(11))Cp11(4) = CpM(T(11))Cp11(5) = CpArSCp11 = (Cp11(1) * y1(11)) + (Cp11(2) * y2(11)) + (Cp11(3) * y3(11)) + (Cp11(4) *y4(11) + (Cp11(5) * y5(11))
```

```
deltaHA3 = deltaHA(P, T(10))
```

```
T(11) = F(10) * deltaAA3 * deltaHA3T(11) = T(11) / (SCp10 * F(11))T(11) = T(11) + T(10)
```
'Dimensionar reator

Dim SSV3, SSV3ref, deltaP3, deltaP3ref As Double

 $SSV3 = (F(10) + F(11))/2$  $SSV3 = SSV3 * densgas / (W3 / fator)$ 

 $SSV3ref = SSV3$ 

deltaP3ref =  $1.9 * (-0.875 + 0.000125 * SSV3ref)$ deltaP3 =  $0.02 * P * (W3 / SW)$ 

 $Z3 = (((deltaP3 / deltaP3ref) * (P / Pref) * (Tref / T(10))) \land (1 / 2.85)) * Zref$ 

 $D3 = (4 \times W3 / (fator \times 3.1412 \times Z3)) \wedge 0.5$ 

 $F(12) = F(6)$  $T(12) = T(2)$  $y1(12) = y1(6)$  $y2(12) = y2(6)$  $y3(12) = y3(6)$  $y4(12) = y4(6)$  $y5(12) = y5(6)$ 

 $F(13) = F(6)$  $y1(13) = y1(6)$  $y2(13) = y2(6)$  $y3(13) = y3(6)$  $y4(13) = y4(6)$  $y5(13) = y5(6)$  $F(14) = F(11)$  $y1(14) = y1(11)$  $y2(14) = y2(11)$  $y3(14) = y3(11)$  $y4(14) = y4(11)$  $y5(14) = y5(11)$  $F(15) = F(11)$  $y1(15) = y1(11)$  $y2(15) = y2(11)$  $y3(15) = y3(11)$  $y4(15) = y4(11)$  $y5(15) = y5(11)$  $F(16) = F(11)$  $y1(16) = y1(11)$  $y2(16) = y2(11)$  $y3(16) = y3(11)$  $y4(16) = y4(11)$  $y5(16) = y5(11)$  $F(17) = F(11)$  $y1(17) = y1(11)$  $y2(17) = y2(11)$  $y3(17) = y3(11)$  $y4(17) = y4(11)$  $y5(17) = y5(11)$  $T(18) = T(17)$ 

 $F(18) = F(17) - F(22)$  yArcalc = y4(17) \* F(17) 'fração de Metano calculada pelo Loop  $yArcalc = yArcalc / F(18)$ 

Range("S40"). Value =  $y4(18) * 100$ 

 $y4(18) = 0.99 * y4(18)$ 

```
Range("L35").Value = F(11)Range("L36"). Value = T(11) - 273.15Range("L37").Value = y1(11) * 100Range("L38").Value = y2(11) * 100Range("L39").Value = y3(11) * 100Range("L40").Value = y4(11) * 100Range("L41").Value = v5(11) * 100Range("M35").Value = F(12)Range("M36").Value = T(12) - 273.15Range("M37").Value = y1(12) * 100Range("M38").Value = y2(12) * 100Range("M39").Value = y3(12) * 100Range("M40").Value = y4(12) * 100Range("M41").Value = y5(12) * 100Range("N35").Value = F(13)Range("N37").Value = y1(13) * 100Range("N38"). Value = y2(13) * 100Range("N39").Value = y3(13) * 100Range("N40").Value = y4(13) * 100Range("N41").Value = y5(13) * 100Range("O35"). Value = F(14)
Range("O36"). Value = T(14) - 273.15Range("O37"). Value = y1(14) * 100Range("O38").Value = y2(14) * 100Range("O39").Value = y3(14) * 100Range("O40").Value = y4(14) * 100Range("O41").Value = y5(14) * 100Range("P35"). Value = F(15)Range("P37").Value = y1(15) * 100Range("P38").Value = y2(15) * 100Range("P39").Value = y3(15) * 100Range("P40").Value = y4(15) * 100Range("P41").Value = v5(15) * 100Range("O35").Value = F(16)
Range("Q37").Value = y1(16) * 100
Range("Q38").Value = y2(16) * 100Range("O39").Value = y3(16) * 100Range("Q40").Value = y4(16) * 100Range("Q41").Value = y5(16) * 100Range("R35").Value = F(17)Range("R36"). Value = T(17) - 273.15Range("R37").Value = y1(17) * 100Range("R38").Value = y2(17) * 100Range("R39").Value = y3(17) * 100Range("R40").Value = v4(17) * 100Range("R41").Value = y5(17) * 100
```
Loop Until Abs(y4(18) - yArcalc)  $\langle = 0.0014$ 

 $F(18) = F(19)$ 

```
Range("S35"). Value = F(18)Range("S36"). Value = T(18) - 273.15Range("W35").Value = F(22)Range("W36").Value = T(22) - 273.15Range("W37").Value = y1(22) * 100Range("W38").Value = y2(22) * 100Range("W39").Value = y3(22) * 100Range("W40").Value = y4(22) * 100Range("W41").Value = y5(22) * 100
```

```
'----------------------------------------------- 
'-------------Integração Energética------------- 
'-----------------------------------------------
```
'Trocador de Calor 1

```
Cp11(1) = CpN(T(11))Cp11(2) = CpH(T(11))Cp11(3) = CpA(P, T(11))Cp11(4) = CpM(T(11))Cp11(5) = CpArSCp11 = Cp11(1) * y1(11) + Cp11(2) * y2(11) + Cp11(3) * y3(11) + Cp11(4) *y4(11) + Cp11(5) * y5(11)
```

```
Cp14(1) = CpN(T(14))Cp14(2) = CpH(T(14))Cp14(3) = CpA(P, T(14))Cp14(4) = CpM(T(14))Cp14(5) = CpArSCp14 = Cp14(1) * y1(14) + Cp14(2) * y2(14) + Cp14(3) * y3(14) + Cp14(4) *y4(14) + Cp14(5) * y5(14)
```

```
Cp6(1) = CpN(T(6))Cp6(2) = CpH(T(6))Cp6(3) = CpA(P, T(6))Cp6(4) = CpM(T(6))Cp6(5) = CpArSCp6 = Cp6(1) * y1(6) + Cp6(2) * y2(6) + Cp6(3) * y3(6) + Cp6(4) * y4(6) + Cp6(5)* y5(6)
```

```
T(13) = F(11) * ((SCp11 + SCp14) / 2) * (T(11) - T(14))T(13) = T(13) / (F(6) * S C p 6)T(13) = T(6) - T(13)Range("N36"). Value = T(13) - 273.15Cp13(1) = CpN(T(13))Cp13(2) = CpH(T(13))Cp13(3) = CpA(P, T(13))Cp13(4) = CpM(T(13))Cp13(5) = CpArSCp13 = Cp13(1) * y1(13) + Cp13(2) * y2(13) + Cp13(3) * y3(13) + Cp13(4) *y4(13) + Cp13(5) * y5(13)Q1 = F(11) * ((SCp11 + SCp14) / 2) * (T(11) - T(14))deltaT1 = (T(11) - T(6)) - (T(14) - T(13))deltaT1 = deltaT1 / Log((T(11) - T(6)) / (T(14) - T(13)))A1 = Q1 / (U1 * deltaT1) 'Trocador de Calor 2 
  Cp12(1) = CpN(T(12))Cp12(2) = CpH(T(12))Cp12(3) = CpA(P, T(12))Cp12(4) = CpM(T(12))Cp12(5) = CpArSCp12 = Cp12(1) * y1(12) + Cp12(2) * y2(12) + Cp12(3) * y3(12) + Cp12(4) *y4(12) + Cp12(5) * y5(12)T(15) = F(12) * ((SCD12 + SCp13) / 2) * (T(13) - T(12))T(15) = T(15) / (F(14) * SCp14)T(15) = T(14) - T(15)Range("P36"). Value = T(15) - 273.15Cp15(1) = CpN(T(15))Cp15(2) = CpH(T(15))Cp15(3) = CpA(P, T(15))Cp15(4) = CpM(T(15))Cp15(5) = CpArSCp15 = Cp15(1) * y1(15) + Cp15(2) * y2(15) + Cp15(3) * y3(15) + Cp15(4) *y4(15) + Cp15(5) * y5(15)Q2 = F(12) * ((SCp12 + SCp13) / 2) * (T(13) - T(12))deltaT2 = (T(14) - T(13)) - (T(15) - T(12))deltaT2 = deltaT2 / Log((T(14) - T(13)) / (T(15) - T(12)))A2 = Q2 / (U2 * deltaT2)
```

```
 'Trocador de Calor 3
```

```
Cp18(1) = CpN(T(18))Cp18(2) = CpH(T(18))Cp18(3) = CpA(P, T(18))Cp18(4) = CpM(T(18))Cp18(5) = CpArSCp18 = Cp18(1) * y1(18) + Cp18(2) * y2(18) + Cp18(3) * y3(18) + Cp18(4) *y4(18) + Cp18(5) * y5(18)Cp19(1) = CpN(T(19))Cp19(2) = CpH(T(19))Cp19(3) = CpA(P, T(19))Cp19(4) = CpM(T(19))Cp19(5) = CpArSCp19 = Cp19(1) * y1(19) + Cp19(2) * y2(19) + Cp19(3) * y3(19) + Cp19(4) *y4(19) + Cp19(5) * y5(19)T(16) = F(18) * ((S Cp19 + SCp18) / 2) * (T(19) - T(18))T(16) = T(16) / (F(15) * SCp15)T(16) = T(15) - T(16)Range("Q36").Value = T(16) - 273.15Cp16(1) = CpN(T(16))Cp16(2) = CpH(T(16))Cp16(3) = CpA(P, T(16))Cp16(4) = CpM(T(16))Cp16(5) = CpArSCp16 = Cp16(1) * y1(16) + Cp16(2) * y2(16) + Cp16(3) * y3(16) + Cp16(4) *y4(16) + Cp16(5) * y5(16)Q3 = F(18) * ((S Cp19 + SCp18) / 2) * (T(19) - T(18))deltaT3 = (T(15) - T(19)) - (T(16) - T(18))deltaT3 = deltaT3 / Log((T(15) - T(19)) / (T(16) - T(18)))A3 = 03 / (U3 * deltaT3) 'Resfriador 
  Cp17(1) = CpN(T(17))Cp17(2) = CpH(T(17))Cp17(3) = CpA(P, T(17))Cp17(4) = CpM(T(17))Cp17(5) = CpArSCp17 = Cp17(1) * y1(17) + Cp17(2) * y2(17) + Cp17(3) * y3(17) + Cp17(4) *y4(17) + Cp17(5) * y5(17)
```
Frefri =  $(T(16) - T(17))$ Frefri = Frefri \*  $F(16)$  $Frefri = Frefri * ((SCp16 + SCp17) / 2)$ Frefri = Frefri / lambidaNH3

 Q4 = Frefri \* lambidaNH3  $deltaT4 = (T(16) - Trefri)$ 

 $A4 = Q4 / (U4 * deltaT4)$ 

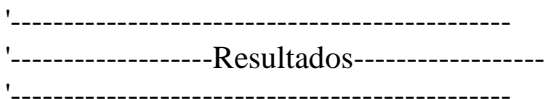

Range("F4").Value =  $Z1 \& "m"$ Range("F5").Value =  $D1 & \& \text{ }$ " m" Range("F11").Value =  $Z2 \& "m"$ Range("F12").Value =  $D2 \&$ " m" Range("F22").Value =  $Z3 \& "m"$ Range("F23").Value =  $D3 & w$ " m" Range("L22").Value = A1 & " $m<sup>2</sup>$ " Range("L13"). Value =  $A2 \& "m2"$ Range("P15").Value = A3 & " m<sup>2"</sup> Range("P21"). Value = Frefri  $/ 1000$ Range("P22").Value = A4 & " m<sup>2"</sup>

End Sub

Function Psat(T)

'Pressão de Saturação da Amônia, utilizando a correlação KDB

 'T em Kelvin 'Psat em kPa

 $A = -7.982142$  $B = -4419.156$  $C = 66.01227$  $D = 0.00001354822$ Psat = A \* Log(T) + B / T + C + D \* T \* T  $\text{Psat} = \text{Exp}(\text{Psat})$  $kPa$ Psat =  $0.01 *$  Psat 'bar Psat = Psat  $* 0.986923$  'atm **End Function** Function phiNH3(P, T) 'T em Kelvin 'P em atm  $A = 0.1438996$  $B = 0.002028538$  $C = -0.0004487672$  $D = -0.000001142945$  $E = 0.0000002761216$  $phiNH3 = A + B * T + C * P + D * T * T + E * P * P$ **End Function** 'Calculo de K Function ka(T)  $A = -2.691122$  $B = -0.00005519265$  $C = 0.000000184863$  $D = 2001.6$  $E = 2.6899$  $ka = A * (Log(T) / Log(10)) + B * T + C * T * T + D / T + E$  $ka = 10 \wedge ka$ End Function 'Calculo de k Function  $k(T)$  $A = 1.7698E+15$  $B = -40765$ 

 $R = 1.98588$ 

 $k = A * Exp(B / (R * T))$  $k = k / 2$ 

End Function

'Calculo de phiH Function phiH(P, T)

phiH =  $Exp((Exp((-3.8402 * (T \cdot 0.125)) + 0.541) * P) - (Exp((-0.1263 * (T \cdot 0.5))) -$ 15980) \* ( $P \land 2$ )) + (300 \* ( $Exp((-0.011901 * T) - 5.941)$ ) \* ( $Exp(-P / 300) - 1)$ ))

End Function

'Calculo de phiN Function phiN(P, T)

> $A = 0.93431737$  $B = 0.0003101804$  $C = 0.000295896$  $D = -0.0000002707279$  $E = 0.0000004775207$

 $phiN = A + B * T + C * P + D * T * T + E * P * P$ 

End Function 'Calculo de phiA Function phiA(P, T)

> $A = 0.1438996$  $B = 0.002028568$  $C = -0.0004487672$  $D = -0.000001142945$  $E = 0.0000002761216$

phiA = A + B \* T + C \* P + D \* T \* T + E \* P \* P

End Function 'Calculo de eta - coeficientes para 150 atm Function eta $(x, T)$ 

 $b0 = -17.539096$  $b1 = 0.07697849$  $b2 = 6.900548$  $b3 = -0.000108279$  $b4 = -26.42469$  $b5 = 0.00000004927648$  $b6 = 38.937$ 

eta = b0 + b1 \* T + b2 \* x + b3 \* T \* T + b4 \* x \* x + b5 \* T \* T + b6 \* x \* x \* x

**End Function** 'Calculo de deltaHA Function deltaHA(P, T)

 $A = -9184$  $B = -7.2949$  $C = 0.0034996$  $D = 0.0000003356$  $E = -0.00000000011625$  $F = 6329.3$  $G = -3.1619$  $h = 14.3595$  $i = 0.0044552$  $J = 0.0083395$  $L = 0.000001928$  $M = -51.21$  $N = 0.14215$ 

deltaHA = A + (B  $^*$  T) + (C  $^*$  T  $^*$  T) + (D  $^*$  T  $^*$  T  $^*$  T) + (E  $^*$  T  $^*$  T  $^*$  T  $^*$  T) - (F +  $(G * P)$  +  $((h + (i * P)) * T) - ((J + L * P) * T * T) + M + (N * P)$ delta $HA$  = -delta $HA$  \* 4.19 'Transformar de cal/gmol p/ kJ/kmol

**End Function** 

'Cp do Nitrogênio em kJ/kmol.K Function CpN(T)

 $A = 29.414$  $B = -0.0045993$  $C = 0.000013004$  $D = -0.00000000054759$  $E = 2.9239E-13$ 

 $CDN = A + B * T + C * T * T + D * T * T * T + E * T * T * T * T$ 

**End Function** 

'Cp do Hidrogênio em kJ/kmol.K Function CpH(T)

 $A = 25.399$  $B = 0.020178$  $C = -0.000038549$  $D = 0.00000003188$  $E = -8.7585E - 12$ 

 $CpH = A + B * T + C * T * T + D * T * T * T + E * T * T * T * T$ 

End Function

'Cp do Amônia em kJ/kmol.K Function CpA(P, T)

 $CpA = 6.5846$  $CpA = CpA - 0.0061251 * T$  $CpA = CpA + 0.0000023663 * T * T$  $\overline{Cp}A = \overline{Cp}A - 0.0000000015981 * T * T * T$  $CpA = CpA + 96.1678$  $CpA = CpA - 0.067571 * P$  $\overrightarrow{CPA} = \overrightarrow{CPA} + (-0.2225 + 0.00016847 * P) * T$  $CpA = CpA + (0.0001289 - 0.00000010095 * P) * T * T$  $CpA = CpA * 4.19$  'converter de cal/gmol  $p/kJ/kmol$ 

End Function

'Cp do Metano em kJ/kmol.K Function CpM(T)

 $A = 34.942$  $B = -0.039957$  $C = 0.00019184$  $D = -0.00000015303$  $E = 0.000000000039321$ 

 $CDM = A + B * T + C * T * T + D * T * T * T + E * T * T * T * T$ 

End Function